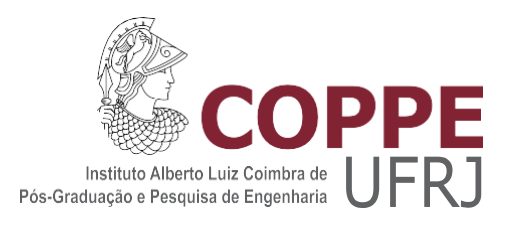

#### Estudo sobre a redistribuicão do fluxo de nêutrons e efeito de sombreamento durante o experimento de *rod drop*

Guilherme Elias Souza de Carvalho

Dissertação de mestrado apresentada ao Programa de Pós-graduação em Engenharia nuclear, COPPE, da Universidade Federal do Rio de Janeiro, como parte dos requisitos necessários à obtenção do título de Mestre em Engenharia Nuclear.

Orientador: Prof. Dr. Giovanni Laranjo de Stefani

#### Estudo sobre a redistribuicão do fluxo de nêutrons e efeito de sombreamento durante o experimento de *rod drop*

Guilherme Elias Souza de Carvalho

DISSERTAÇÃO SUBMETIDA AO CORPO DOCENTE DO INSTITUTO ALBERTO LUIZ COIMBRA DE PÓS-GRADUAÇÃO E PESQUISA DE ENGENHARIA DA UNIVERSIDADE FEDERAL DO RIO DE JANEIRO COMO PARTE DOS REQUISITOS NECESSÁRIOS PARA A OBTENÇÃO DO GRAU DE MESTRE EM CIÊNCIAS EM ENGENHARIA NUCLEAR.

Orientadores: Prof. Dr. Giovanni Laranjo de Stefani

Aprovada por: Prof. Dr. Daniel Artur de Pinheiro Palma Prof. Dr. João Manoel Lousada Moreira

> RIO DE JANEIRO, RJ – BRASIL SETEMBRO DE 2023

Carvalho, Guilherme Elias Souza

Estudo sobre a redistribuicão do fluxo de nêutrons e efeito de sombreamento durante o experimento de *rod drop*/ Guilherme Carvalho. – Rio de Janeiro: UFRJ/COPPE, 2023.

XII, 7 p.: [il.;](#page-8-0) 29*,* 7cm. Orientadores: Prof. Dr. Giovanni Laranjo de Stefani

Dissertação – UFRJ/ COPPE/ Programa de Engenharia Nuclear, 2023. Referências

Bibliográficas: p.  $6 - 6$ .

1. *Rod-drop*. 2. Redistribuicão do fluxo. 3. MCNP. I. Stefani, Giovanni Laranjo*.* II. Universidade Federal do Rio de Janeiro, COPPE, Programa de Engenharia Nuclear. III. Estudo sobre a redistribuicão do fluxo de nêutrons e efeito de sombreamento durante o experimento de *rod drop*

*Dedico a todos que de alguma forma me ajudaram a chegar até aqui.*

### **Agradecimentos**

Agradeço a minha mãe Carmem Rejane de Souza Oliveira por sempre me apoiar e estar comigo, por toda luta, dedicação e companheirismo, sendo a grande responsável por ter chegado até aqui.

Agradeço ao meu pai Elias Belarmino de Carvalho, em memória, por sempre se orgulhar e me incentivar a crescer.

Agradeço a minha mulher Karoline, por ter sido a primeira pessoa a me encorajar a seguir no mestrado na UFRJ e por sempre me ajudar ao longo desses dois anos. Ao meu filho Francisco, que apesar de muito novo, também foi importante na trajetória.

Agradeço ao professor Giovanni Laranjo de Stefani, por tudo que fez por mim nesses últimos anos, sem toda dedicação o trabalho não seria possível.

Agradeço a toda minha família, em especial a minha tia Cleide Maria de Souza Oliveira, que sempre foi exemplo para mim por sua devoção e absoluto empenho para uma boa educação, além de sempre acreditar nos meus esforços ao longo dos anos.

Agradeço ao Clube de Astronomia Vega e a todos que fizeram parte dele, onde passei cinco anos absorvendo e compartilhando conhecimento.

Agradeço ao meu amigo e orientador na graduação Ibson José Maciel Leite, por toda paciência, empenho, dedicação e por todo conhecimento compartilhado.

Agradeço aos meus grandes amigos, Romualdo e Weslley, por toda amizade, encorajamento em momentos difíceis e toda ajuda no Rio de Janeiro.

Gostaria de agradecer a todos funcionários do Programa de Engenharia Nuclear que estiveram sempre a disposição para ajudar em qualquer necessidade.

Por fim, gostaria de agradecer a CAPES pelo período que fui bolsista.

v

#### Resumo da Dissertação apresentada à COPPE/UFRJ como parte dos requisitos necessários para a obtenção do grau de Mestre em Ciências (M.Sc.)

#### Estudo sobre a redistribuicão do fluxo de nêutrons e efeito de sombreamento durante o experimento de *rod drop*

Guilherme Elias Souza de Carvalho Setembro/2023

Orientadores: Prof. Dr. Giovanni Laranjo de Stefani

Programa: Engenharia Nuclear

Este trabalho apresenta um estudo detalhado sobre a redistribuição do fluxo de nêutrons e o efeito de sombreamento em detectores de nêutrons quando usados para medir a reatividade integral das barras de controle utilizando a técnica *Rod Drop*. Assim, este estudo visa definir um fator de correção e aplicar essa correção diretamente aos dados experimentais. Isso permite um método rápido e eficiente para fazer esse tipo de medição, que é necessário para todo reator nuclear e reduz o tempo gasto com testes físicos durante mudanças de configuração. O método foi baseado na simulação do reator IPEN/MB-01 usando o código MCNP. Nosso modelo apresentou uma ótima concordância com os dados experimentais, em valores percentuais 0.50% teórico e 7.44% experimental, portando, o modelo adotado se mostrou eficaz.

Summary of the Dissertation presented to COPPE/UFRJ as part of the requirements necessary to obtain the degree of Master of Science (M.Sc.)

Study of flux distortion neutron and shadowing effect during rod drop experiment

Guilherme Elias Souza de Carvalho September/2023

Advisors: Prof. Dr. Giovanni Laranjo de Stefani

Department: nuclear engineering

This work presents a detailed study on the redistribution of neutron flux and effect of shadowing on neutron detectors when used to measure the integral reactivity of control rods using the Rod Drop technique. Therefore, this study aims to define a correction factor and apply this correction directly to the experimental data. This allows for a quick and efficient method for making this type of measurement, which is necessary for every nuclear reactor and reduces the time spent on physical testing during configuration changes. The method was based on the simulation of the IPEN/MB-01 reactor using the MCNP code. Our model showed excellent agreement with experimental data, in percentage values of 0.50% theoretical and 7.44% experimental, therefore, the adopted model proved to be effective.

# **Sumário**

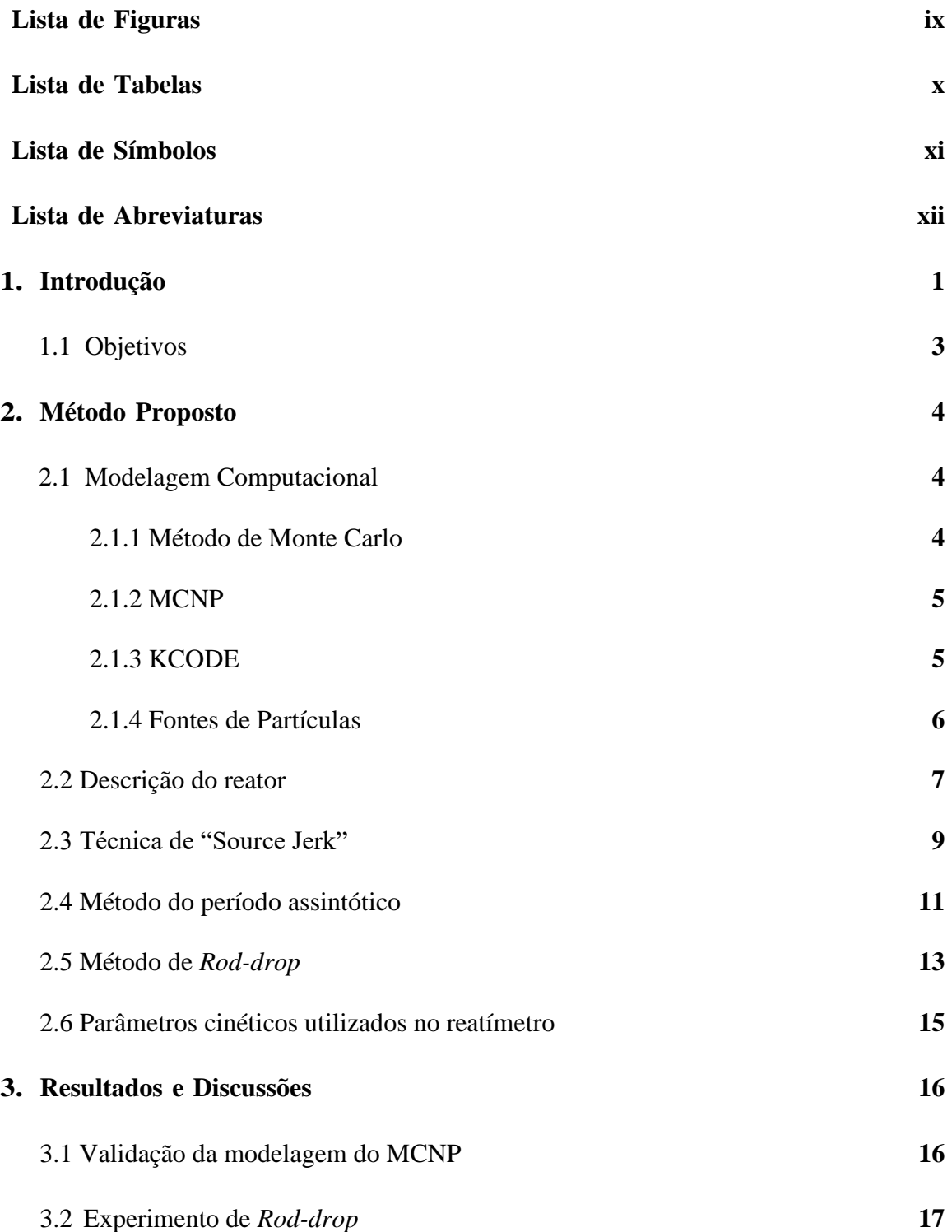

<span id="page-8-0"></span>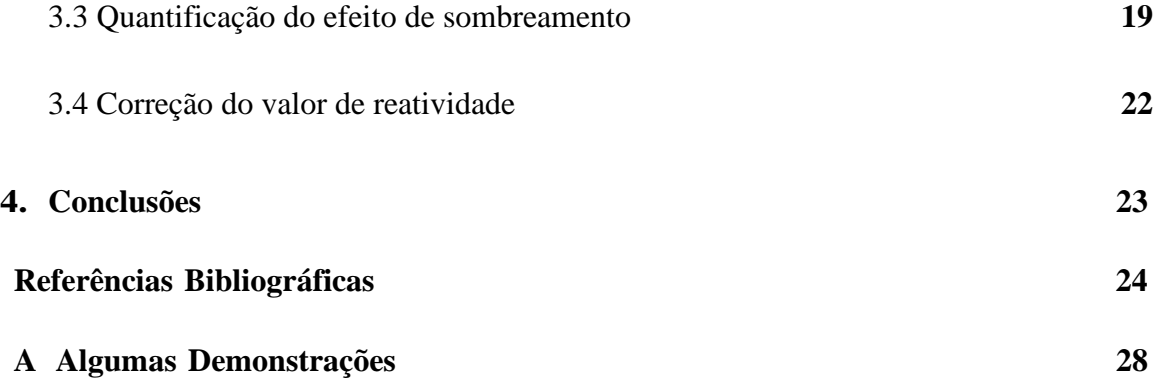

# <span id="page-9-0"></span>**Lista de Figuras**

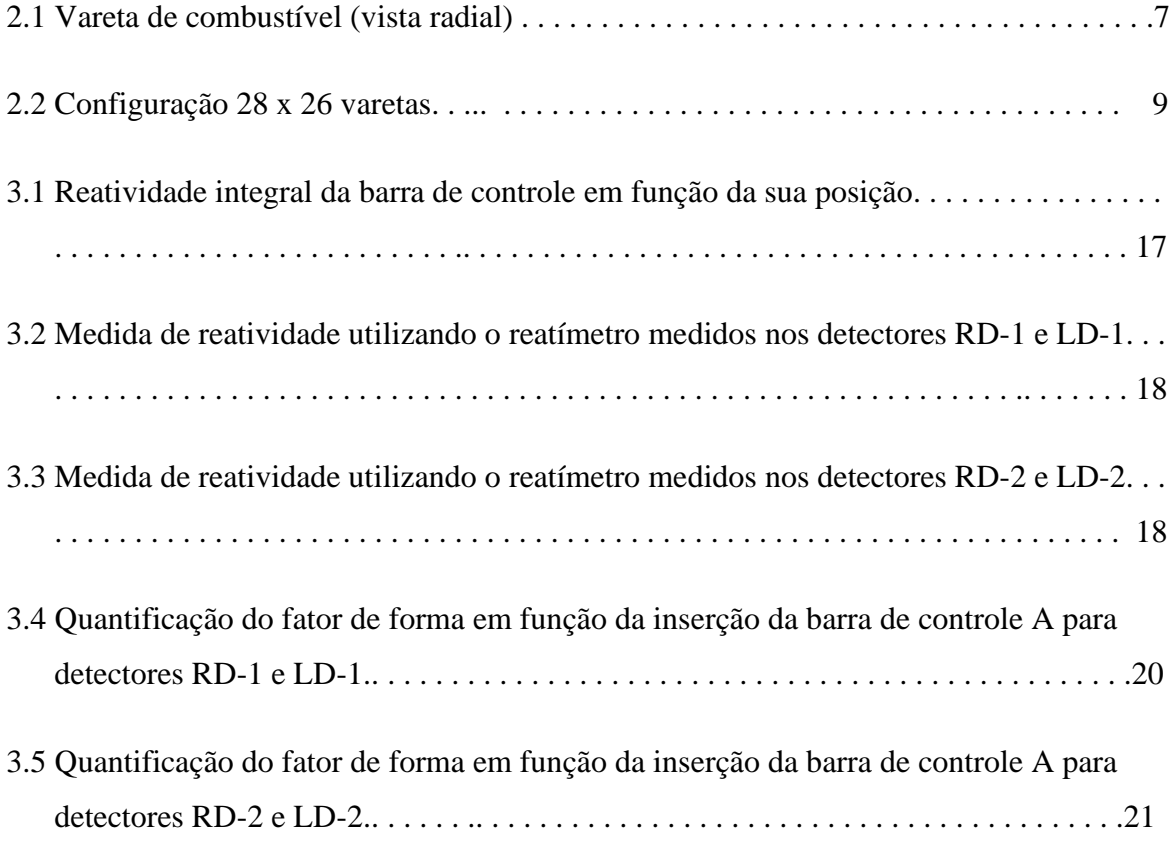

# **Lista de Tabelas**

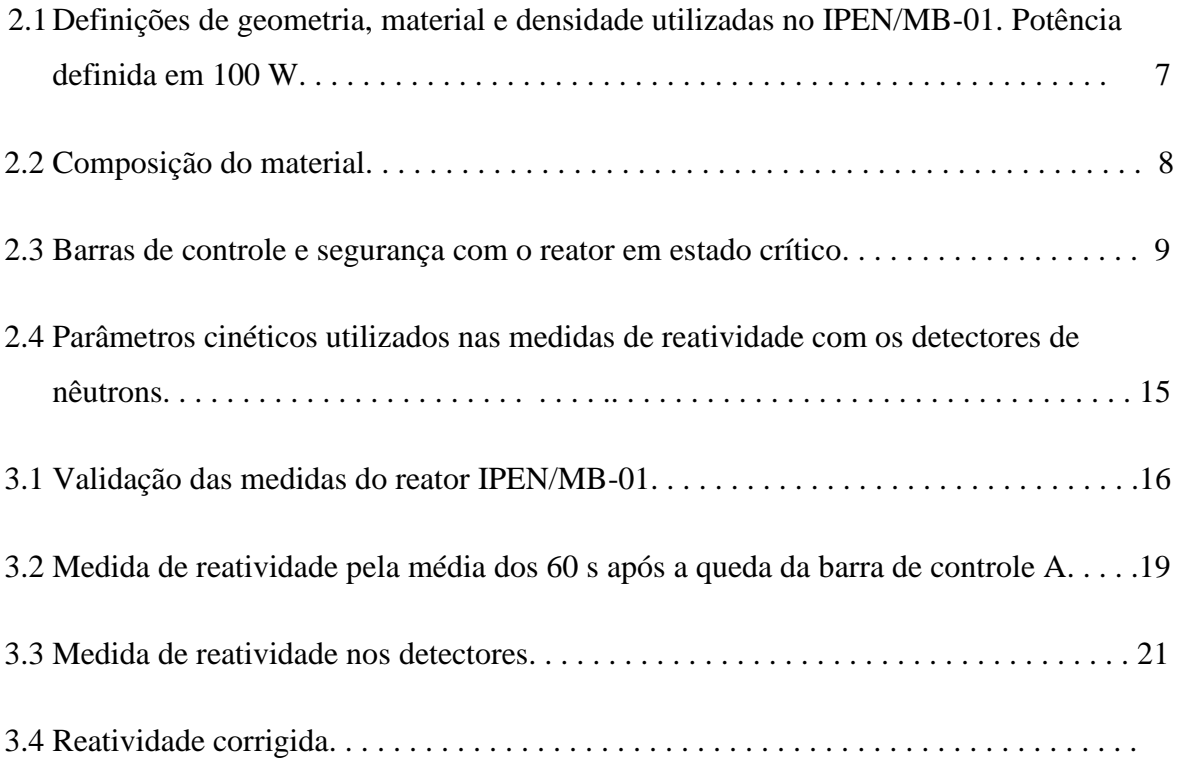

# **Capítulo 1**

### **Introdução**

O reator IPEN/MB-01 nomalmente classificado como de potência zero visa estudar experimentalmente diferentes configurações de núcleos de reatores. A potência máxima é 100 W de forma que há suficientemente elevado fluxo de nêutrons para estudos de reatividade, distribuição de potência e coeficientes de reatividade e baixa o suficiente para prescindir de sistemas de remoção de calor, pois a potência térmica é removida pela simples circulação do moderador (água leve) pelo sistema de purificação. Esses tipos de reatores são um recurso que permite aos pesquisadores estudar não apenas cálculos teóricos, mas também medidas experimentais. A escolha da potência do reator depende do intuito da sua utilização, alinhado com a segurança e operação do reator. Reatores de baixa potência são recursos interessantes para países em desenvolvimento. Para Pinto (2012) eles conseguem contribuir de forma inovadora e interessante com a ciência e tecnologia. Vale também ressaltar que esse tipo de instalação nuclear permite fazer todas as siações de um reator de grande porte utilizando alguns elementos combustiveis e sem a adicão de calor nuclear sensível.

Em reatores nucleares existem alguns sistemas de segurança, entre eles estão as barras de controle, que desempenham um papel extremamente importante na segurança dos reatores nucleares. Entre algumas de suas funções está a de interromper a reacão de fissão em cadeia no reator em casos de emergência a partir da absorção de nêutrons. As barras de controle, cuja reatividade deve ser bem conhecida em reatores de potência, devem ser analisadas por meio de medidas diretas (Klosoterman, Rugama e Szieberth, 2002). Para garantir que as características operacionais sejam atendidas após o reator sofrer uma recarga ou algum tipo de alteração importante, testes físicos são necessários na partida dos reatores para obter experimentalmente a reatividade das barras de controle, sendo uma etapa de grande importância (Carvalho, Stefani, 2021).

A equação de cinética inversa pode ser utilizada para inferir a reatividade em tempo real (reatímetro). Essa é mais uma técnica de medida de reatividade, a mais

# **Capítulo 1**

utilizada em reatores de potência. (Klosoterman, Rugama e Szieberth, 2002). No reatímetro, o sinal de um detector de nêutrons em função do tempo é utilizado para representar a amplitude de de

nêutrons. Dessa forma, tendo n(t), é possível resolver as equações de cinética pontual para a reatividade e infere-se a reatividade instantânea causada, por exemplo, pela movimentação de uma barra de controle.

Existem várias técnicas para determinar a reatividade integral da barra de controle, tais como: "o método de multiplicação da fonte de nêutrons" (Endo, Yamamoto e Yamaney, 2011; Pyeon et al., 2017), o "Source Jerk" (Ryves, 1962, Roy et al., 2016) e a "diluição de boro" (Diamon, Bromley e Aronson, 2004; Holt et al., 2016). Existe ainda a técnica *rod drop*, que é uma das técnicas mais conhecidas que tem uma vantagem sobre algumas outras técnicas por ser fácil e rápida de executar.

O conceito da técnica consiste em deixar cair uma barra de controle no momento em que o reator atinge sua criticalidade ou muito próximo a ela, fazendo-o na posição em que a reatividade pode ser medida (Carvalho, Stefani, 2021). Assim, o fluxo de nêutrons é monitorado e usado para obter a reatividade através das equações da cinética inversa. Porém, com a grande inserção de reatividade negativa introduzida, o fluxo de nêutrons tem sua forma de distribuição alterada, causando o que se conhece por efeito de sombreamento que surge nos detectores, sendo mais acentuado nos detectores mais próximos das barras inseridas.

O efeito sombreamento, segundo Stefani (2013), é uma mudança na eficiência dos detectores assim que os nêutrons são detectados, quando esta é expressa em nêutrons detectados por fissões ocorridas no reator, a constante de proporcionalidade entre o fluxo local e o fluxo total do reator é alterada.

Os detectores de nêutrons são instalados na região central ou na região periférica do núcleo e emitem sinais que são interpretados por um software que determina a

reatividade. O método utilizado no reator do reator IPEN/MB-01 é baseado nas equações da cinética inversa, que vêm das equações da cinética pontual (Carvalho, Stefani, 2021).

No presente trabalho foi utilizado o reator IPEN/MB-01 na configuração 28x26, fazendo simulações computacionais com base no método Monte Carlo N-Particle Transport Code (MCNP) em dois esquemas distintos. No primeiro uma barra de controle está 32% removida e a outra 100%, já no segundo ambas as barras estão 58% removidas, ou seja, parcialmente removidas.

O principal problema da técnica *Rod-drop* é justamente o surgimento do efeito de sombreamento, assim, o objetivo deste trabalho é verificar, analisar e propor correção para o efeito sombreamento devido a redistribuição do fluxo de nêutrons, fazendo isso baseado em simulações computacionais para medidas confiáveis de reatividade no reator IPEN/MB-01. Além do mais, foi utilizado a técnica de Source Jerk para obter o valor da reatividade e também fazer as devidas verificações do método proposto.

#### **1.1. Objetivos**

 Este trabalho tem como objetivo expor um estudo sobre a técnica *Rod drop,*  redistribuição do fluxo e o efeito de sombreamento que aparece nos detectores de nêutrons, fazendo isso por meio de simulações computacionais utilizando o MCNP6. Além do mais, também propõe um fator correção para o efeito de sombreamento e aplicar esta correção nos dados obtidos pelo MCNP6 e os resultados experimentais do reator IPEN/MB-01.

Abaixo estão os objetivos específicos:

- 1. Analisar os dados das simulações computacionais (MCNP);
- 2. Utilizar os métodos de Física de reatores para obter a reatividade;
- 3. Comparar os resultados obtidos do MCNP com os resultados experimentais do reator IPEN/MB-01;
- 4. Fazer um estudo dos resultados das comparações e os obtidos pelas simulações;
- 5. Propor um fator de correção para redistribuição do fluxo e o efeito sombreamento.

# <span id="page-14-0"></span>**Capítulo 2 Método Proposto**

**2.1 Modelagem Computacional**

#### **2.1.1 Método de Monte Carlo**

O desenvolvimento e sistematização das simulações de Monte Carlo deram início na década de quarenta durante a segunda guerra mundial no desenvolvimento da bomba atômica (Perez, 2020). O método teve uma grande história no Laboratório Nacional de Los Alamos – LAN. É uma técnica estatística capaz de simular um experimento matemático ou físico em um computador. Em matemática, pode fornecer o valor esperado de funções e avaliar integrais. Na ciência e na engenharia, é capaz de simular problemas complexos que são compostos de vários processos aleatórios com funções de densidade de probabilidade conhecidas ou presumidas (Araújo, 2020). O software usa o Método de Monte Carlo para obter resultados com base nas cadeias de Markov da teoria das probabilidades (Carluccio, 2011). Quando se trata de reatores nucleares, simula uma certa quantidade de nêutrons e seus descendentes a partir do cálculo minucioso de suas rotas e colisões.

O método é fundamentado na demonstração aleatória das funções distribuição de probabilidade que descrevem fenômenos físicos que acontecem no sistema para se alcançar a resposta esperada. Sendo assim, Monte Carlo é um experimento teórico, por simular gradualmente fenômenos físicos (Coelho, et al, 1991). Assim, como qualquer processo estatístico, o método de Monte Carlo requer repetição para atingir uma pequena incerteza relativa e, portanto, pode exigir tempos de simulação impraticavelmente grandes. Para superar essa dificuldade, algoritmos paralelos e técnicas de redução de variância são necessários. Sendo assim, o método faz com que a demanda computacional seja muito

intensa para gerar uma apresentação estatística bem dimensionada. Por outro lado, ao utilizar o método elimina a necessidade de resolver equações diferenciais.

Para Botelho (2018), utilizar o método de Monte Carlo apresenta vantagens e desvantagens. As principais vantagens são: aproximação da função de distribuição de probabilidade para o mensurado, um melhor entendimento das variáveis do sistema, suposições de como fenômenos funcionam podem ser testadas para assim verificar sua praticabilidade. Em contra partida o método apresenta suas desvantagens, são elas: é necessária uma grande demanda computacional, o método não dá resultados exatos, o modelo consome tempo e como consequência dinheiro.

#### **2.1.2 MCNP**

Outro fator a ser destacado é que todos os cálculos neutrônicos para os quais o estudo foi realizado, foram baseados no modelo tridimensional do reator IPEN/MB-01 e escritos no código MCNP6.2 (Monte Carlo N-Particule). Trata-se de um código em três dimensões de objetivo geral, sendo uma ferramenta que leva partículas para a criticalidade, blindagem, dosimetria, resposta no detector e algumas outras aplicações (Goorley et. al, 2017). Segundo Hughes (2014), o MCNP6.2 é a junção de anos de trabalho, é um compilado de todas as outras versões, é uma versão mais completa, com uma série de novos recursos para melhorar o sistema de código resultante.

O usuário do MCNP precisa criar inputs, onde neles vão estar descritos todas as características do reator, como: geometria, os materiais, seções de choque, as fontes (nêutrons, fótons ou elétrons), resposta desejada e qualquer outra variação da técnica utilizada. Os dados resultantes das simulações são gerados através de arquivos de textos, os outputs.

No presente estudo o MCNP foi utilizado em dois processos diferentes, um nas simulações com fontes e outro na simulação de criticalidade ou KCODE.

#### **2.1.3 KCODE**

O cartão KCODE caracteriza a fonte de criticalidade do MCNP6.2 que é usada para gerar o *keff.* A fonte de criticalidade usa valores totais de fissão, a menos que seja substituído por um cartão TOTNU NO e se aplica apenas a problemas de nêutrons*.* Desde

meados dos anos 2000, houve muitos estudos detalhados sobre a teoria e a prática de realizar cálculos de criticidade de Monte Carlo. Esses estudos resultaram em um conjunto de "melhores práticas" para realizar cálculos KCODE com MCNP (Werner, 2017). No exemplo abaixo podemos ver como inserir o problema de autovalor KCODE.

kcode 3500 1.02 20 1000 500 0

Neste exemplo significa que o MCNP irá gerar e monitorar 3500 nêutrons iniciais em cada ciclo. Os primeiros 20 ciclos serão ignorados pelo programa, só a partir do vigésimo primeiro ciclo ativo começa o cálculo da criticalidade. O código irá gerar os Keff nos 1000 ciclos informados e ao final irá fazer a média de todos os Keff, resultando na criticalidade média.

#### **2.1.4 Fontes de Partículas**

Um *source definition card* SDEF é um dos quatro métodos disponíveis para definir partículas iniciais. Um cartão SDEF define os parâmetros básicos da fonte. O MCNP6 determinará o número da célula inicial para uma fonte isotrópica pontual, portanto, a entrada CEL nem sempre é necessária. A direção inicial padrão para partículas de origem é isotrópica (Werner, 2017), mas também é possível a definição de fontes anisotrópicas o que representa uma vantagem com relação as simulações com o uso da teoria de difusão.

Alguns dos atributos desse cartão refere-se a: o tipo de partícula, energia ou distribuição de energia, características físicas da fonte, seja pontual ou extensa, geometria da fonte se for extensa e direção de emissão das partículas. Abaixo está um exemplo de cartão SDEF.

#### SDEF POS  $0\ 0\ 0\ PAR = 2 ERG = d1$

#### SI1 H .1 .3 .5 .1 2.5

#### SP1 D 0 .2 .4 .3 .1

#### **2.2 Descrição do reator**

Nesta seção, introduzimos uma descrição do reator utilizado nos experimentos e simulações numéricas, a Tabela 2.1 mostra os dados de geometria do reator, e na figura 2.1 vemos uma vista radial das varetas de combustível. As informações foram baseadas nas referências (Santos et. al, 2013; Santos et. al., 2008; Santos et. al, 2006).

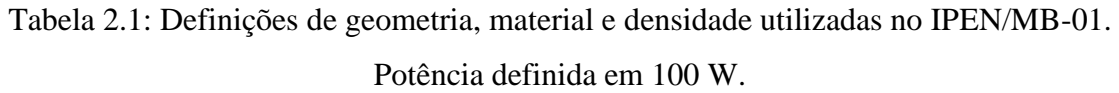

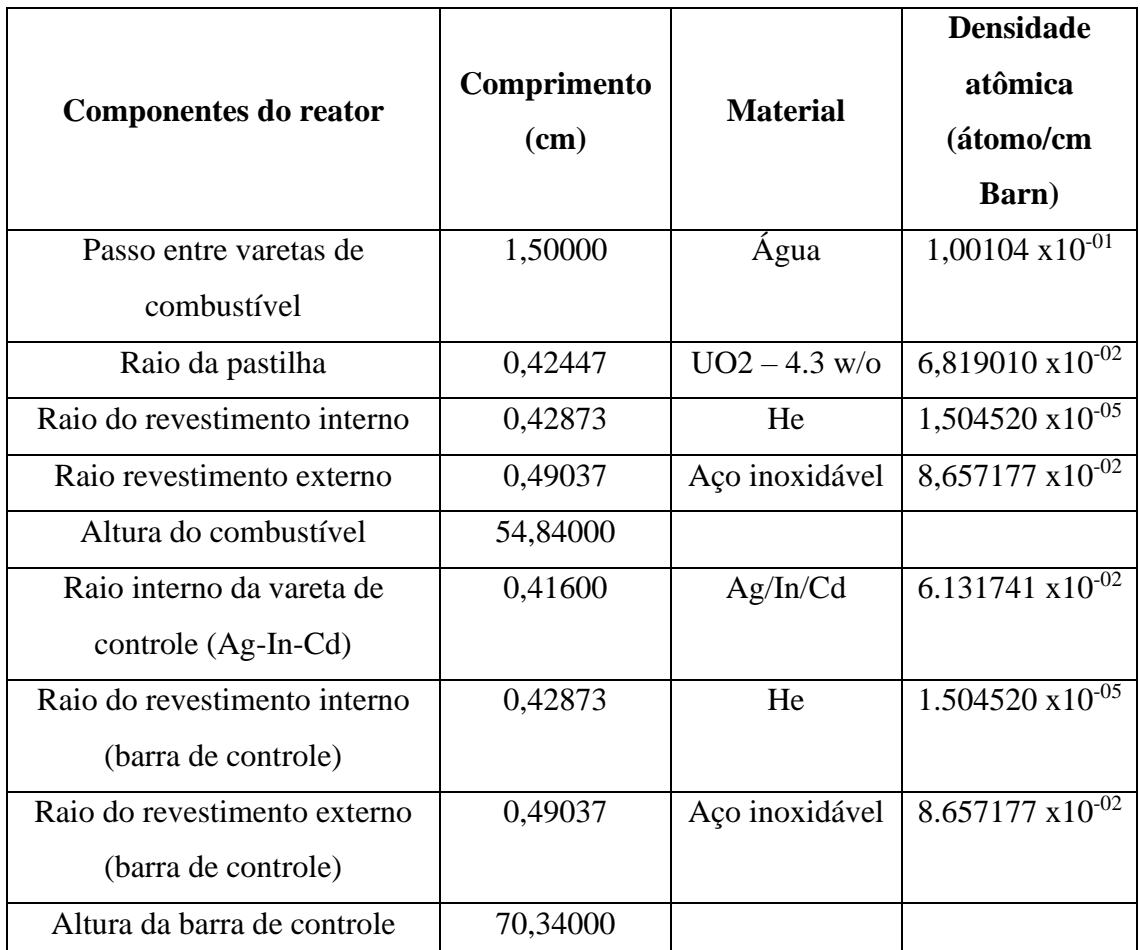

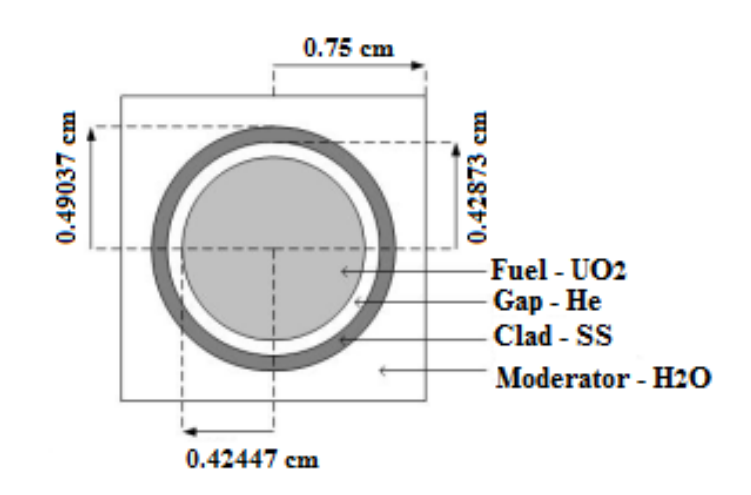

Figura 2.1: Vareta de combustível (vista radial)

O reator do IPEN é do tipo potência zero, e mantém uma temperatura constante de 300K em seu núcleo. Podemos ver na tabela abaixo a composição dos materiais do reator.

|                      |                 | <b>Densidade</b>               |                    |  |
|----------------------|-----------------|--------------------------------|--------------------|--|
| Componente           | <b>Material</b> | atômica                        | <b>Temperatura</b> |  |
|                      |                 | (átomo/cm Barn)                |                    |  |
| Combustível          | $U-235$         | $9,99240 \times 10^{-04}$      | 300 K              |  |
|                      | $U-238$         | $2,1694 \times 10^{-02}$       | 300 K              |  |
|                      | $O-16$          | 4,54890 $x10^{-02}$            | 300 K              |  |
|                      | Fe              | 5,67582 $x10^{-02}$            | 300 K              |  |
| Revestimento         | Ni              | 8,64435 x10 <sup>-03</sup>     | 300 K              |  |
|                      | Cr              | $1,72649 \times 10^{-02}$      | 300 K              |  |
|                      | Mn              | $1,59898 \times 10^{-03}$      | 300 K              |  |
|                      | Si              | 3,34513 $x10^{-04}$            | 300 K              |  |
|                      | Ag-107          | $2,35462 \times 10^{-02}$      | 300 K              |  |
| Barra de<br>controle | Ag- $109$       | 2,18835 x10 $^{-02}$           | 300 K              |  |
|                      | $In-113$        | $3,42506 \overline{x10^{-04}}$ | 300 K              |  |
|                      | $In-115$        | 7,6599 $x10^{-03}$             | 300 K              |  |
|                      | C <sub>d</sub>  | 2,72492 $x\overline{10^{-03}}$ | 300 K              |  |
| Água                 | $O-16$          | 3,33680 x10 <sup>-02</sup>     | 300 K              |  |
|                      | $H-1$           | 6,67360 $x1\overline{0^{-02}}$ | 300 K              |  |

Tabela 2.2: Composição do material

Na configuração retangular de 28x26 varetas, A e B são as barras de controle e S as de segurança. Na figura 2.2 abaixo está representado está configuração.

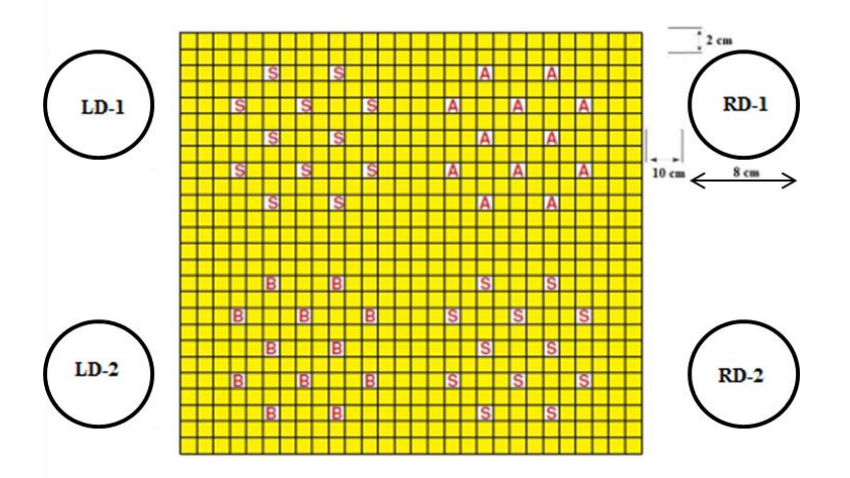

#### Figura 2.2: Configuração 28 x 26 varetas.

Como apresentado na figura 2.2, os detectores estão arranjados em 4 posições, LD-1 e LD-2, e o RD-1 e RD-2 do outro lado. Os detectores são circulares com raio de 4 cm e comprimento de 54,84, que é aproximadamente igual a região ativa que contém urânio. No presente trabalho, os detectores foram modificados para uma geometria de controle feito por água. O fluxo de nêutrons dentro dessa geometria de controle será estudado e simulará o sinal do detector. Portanto, pequenas divergências nos resultados em relação o experimento será normal e esperada, sabendo que as seções de choque são diferentes no modelo e no experimento. O reator IPEN/MB-01, encontra-se em estado crítico de acordo com os critérios listados na tabela 2.3. A biblioteca **ENDF/B-VII.0** foi utilizada na modelagem do reator.

|              | Inserção na região ativa (%) |               |               |  |
|--------------|------------------------------|---------------|---------------|--|
| Configuração | Safety $(S)$                 | Control $(A)$ | Control $(B)$ |  |
|              |                              |               |               |  |
|              |                              |               |               |  |

Tabela 2.3: Barras de controle e segurança com o reator em estado crítico

#### **2.3 Técnica de "Source Jerk"**

Saber a reatividade com precisão nas barras de controle é muito importante para a operação segura do reator em condições normais e de emergência. O método source jerk tem certos benefícios sobre outros métodos na medição de reatividade (Nasrazadani, 2019). O método (Lamarsh, 1966; Roy et al., 2016) é apoiado pela ideia da operação subcrítica do reator nuclear de estado estacionário.

Inicialmente o sistema tem uma amplitude de nêutrons  $n_0$ , a equação abaixo descreve o nível de equilíbrio antes da fonte ser removida:

$$
\frac{\rho - \beta}{\Lambda} n_0 + \sum_{i=1}^6 \lambda_i C_i(t) + S = 0 \tag{1}
$$

$$
\frac{\beta_i}{\Lambda} n_0 - \lambda_i C_i(t) = 0 \tag{2}
$$

Onde i está variando de 1 até 6, e sendo S a intensidade da fonte. Podemos encontrar a amplitude de nêutrons da seguinte forma:

$$
n_0 = \frac{\Lambda}{\rho - \beta} \sum_{i=1}^{6} \lambda_i C_i(t) + S \tag{3}
$$

Após a retirada da fonte temos uma amplitude quase estática:

$$
\frac{A}{\rho - \beta} n_1 + \sum_{i=1}^{6} \lambda_i C_i(t) = 0
$$
\n(4)

$$
\frac{\beta_i}{\Lambda} n_1 - \lambda_i C_i(t) = 0 \tag{5}
$$

Da mesma forma da equação 1, a equação 4 também varia de i = 1 a i = 6. A amplitude será então:

$$
n_1 = \frac{\Lambda}{\rho - \beta} \sum_{i=1}^{6} \lambda_i C_i(t) \tag{6}
$$

Desta forma, das equações (1) e (2), podemos escrever:

$$
\sum_{i=1}^{6} \lambda_i C_i(t) = \frac{\mathbf{n}_0}{\Lambda} \sum_{i=1}^{6} \beta_i = \frac{\mathbf{n}_0 \beta}{\Lambda} \tag{7}
$$

A intensidade da fonte pode ser obtida da seguinte forma:

$$
S = \frac{-\rho}{\Lambda} n_0 \tag{8}
$$

A razão entres as duas amplitudes, n0 e n1, e já substituindo a intensidade da fonte, será:

$$
\frac{n_0}{n_1} = \frac{\frac{A}{\rho - \beta} \sum_{i=1}^6 \lambda_i C_i(t) - \frac{\rho}{A} n_0}{\frac{A}{\rho - \beta} \sum_{i=1}^6 \lambda_i C_i(t)} = 1 - \frac{\frac{A}{\rho - \beta A} n_0}{\frac{A}{\rho - \beta} \sum_{i=1}^6 \lambda_i C_i(t)}
$$
(9)

Portanto:

$$
\frac{n_0}{n_1} = 1 - \frac{\frac{A}{\rho - \beta A} n_0}{\frac{A}{\rho - \beta \sum_{i=1}^{6} \lambda_i C_i(t)}}\tag{10}
$$

$$
\frac{n0}{n1} = 1 - \frac{\rho}{\beta} \tag{11}
$$

$$
\rho = \beta \frac{n_1 - n_0}{n_1} \tag{12}
$$

Com a equação (12) pode-se determinar a reatividade, sendo β é a fração de nêutrons atrasados. Desta forma, segundo Stefani (2013), se um reator está em estado crítico e deixa cair as barras de controle por inteiro, para o IPEN-MB/01, a reatividade inserida será suficiente para cessar a atividade do reator, assim como parar o processo de fissão. Sendo um método experimental dependerá do quão sensível é os detectores, caso contrário não seria aplicável.

#### **2.4 Método do período assintótico**

O método mais usual para a calibração das barras de controle é o do período assintótico. O método se caracteriza quando o reator atinge a potência crítica derrubando uma barra de controle, o procedimento se repete até que todas as barras estejam calibradas (Son et. al., 2017). Utilizando as equações da cinética derivada das equações de difusão pode-se obter a reatividade.

$$
\frac{dn}{dt} = \frac{\rho - \beta}{\Lambda} n + \sum_{i=1}^{6} \lambda_i C_i
$$
\n(13)

$$
\frac{dC_i}{dt} = \frac{\beta_i}{\Lambda} n - \lambda_i C_i \tag{14}
$$

A densidade de nêutrons é n,  $\rho$  a reatividade,  $\beta$  a fração de nêutrons atrasados,  $\beta_i$  a fração de nêutrons no grupo i<sup>th</sup>,  $\Lambda$  o tempo de geração dos nêutrons prontos,  $\lambda_i$  a constante de decaimento do i<sup>th</sup> grupo e  $C_i$  a concentração de precursores do i<sup>th</sup> grupo. A solução será:

$$
n(t) = n_0 e^{wt} \tag{15}
$$

onde:

$$
C_i(t) = C_{i0}e^{wt} \tag{16}
$$

Substituindo as expressões (15) e (16) na expressão (14), temos:

$$
wC_{i0}e^{wt} = -\lambda_i C_{i0}e^{wt} + \frac{\beta_i}{4}A_0e^{wt}
$$
\n(17)

Portanto:

$$
C_{i0} = \frac{\beta_i}{(\lambda_i + w)A} A_0 \tag{18}
$$

Assim, as concentrações dos percussores de nêutrons atrasados são proporcionais à densidade de nêutrons. Substituindo as equações (15), (16) e (18) na expressão (13), chegamos na expressão:

$$
w = \left(\frac{\rho - \beta}{\Lambda}\right) + \sum_{i=1}^{6} \lambda_i \left[\frac{\beta_i}{(\lambda_i + w)\Lambda}\right] \tag{19}
$$

Sabendo que,  $\Lambda \equiv \frac{l}{l}$  $\frac{1}{k}$  é a média de tempo da geração do nascimento e a seguinte absorção de nêutrons e  $\beta \equiv \sum_{i=1}^{6} \beta_i$  a fração de nêutrons atrasados, a equação (19) pode ser reescrita como:

$$
wA = \rho - \sum_{i=1}^{6} \left[ \frac{w\beta_i}{\left(\lambda_i + w\right)} \right] \tag{20}
$$

$$
\rho = wA + \sum_{i=1}^{6} \frac{w\beta_i}{w + \lambda_i} \tag{21}
$$

É utilizado o método do período assintótico para medições de período na região de estado quase supercrítico. Ao medir o período do reator acompanhado de uma mudança de reatividade (Son et. al., 2017), pode-se encontrar a reatividade utilizando a equação (21), que é a equação de inhour.

A solução da equação será:

$$
n(t) = A_0 e^{w_0 t} + A_1 e^{w_1 t} + \dots + A_6 e^{w_6 t}
$$
\n(22)

Se a reatividade é positiva, encontraremos uma raiz positiva para  $w_0$  e 6 outras negativas. Depois de um curto intervalo de tempo a densidade de nêutron será:

$$
n(t) = A_0 e^{w_0 t}
$$
  
(23)

O período estável (Tp) do reator será:

$$
T_p = \frac{1}{w_0} \tag{24}
$$

Portanto:

$$
\rho = \frac{\Lambda}{T_p} + \sum_{i=1}^{6} \frac{\beta_i}{1 + T_p \lambda_i} \tag{25}
$$

Determinando o período  $T_p$  como o tempo que leva para a potência do reator aumentar por um fator de e = 2,7182, e o tempo de duplicação como o tempo que leva para a potência do reator aumentar por um fator de 2. Em um experimento usando esse método, o reator é levado a um estado supercrítico, ao criticalizar o mesmo com uma barra de controle B e, em seguida, removendo parcialmente a barra de controle B. O período é medido para obter a reatividade. A barra de controle A é então introduzida para trazer o reator de volta à criticidade.

#### **2.5 Método de rod-drop**

O método Rod-Drop é comumente utilizado para medir o valor das barras de controle do reator. É feita uma dedução do valor da reatividade a partir do comportamento temporal do fluxo de nêutrons em seguida de uma rápida inserção de reatividade negativa no ponto crítico. O método pode ser utilizado em todos os tipos de reatores (Maillot et al, 2018).

O experimento consiste em operar o reator com potência contaste, assim, irá ser realizado um "SCRAM" onde uma barra de controle irá cair por ação da gravidade. Deve ser feita a medição do fluxo de nêutrons logo de pois do decaimento dos modos superiores, resultando no fundamental. Tem um intervalo de tempo de dez a sessenta segundo antes do decaimento dos nêutrons atrasados (Stefani, 2013).

Segundo Buoni (1963) o método consiste em cinco pressupostos, são eles: antes da queda das barras os percussores de nêutrons atrasados devem estar em equilíbrio, a equação cinética para os precursores de nêutrons atrasados não depende do espaço, a fonte de multiplicação é dada por  $M = \frac{1}{1}$  $\frac{1}{1-K}$ , após a queda do conjunto de barras de controle, a geração de nêutrons retardados pode ser desprezada, o detector apresenta a mesma população de nêutrons antes e imediatamente após a queda das barras de controle em um momento "t".

A primeira suposição é de que antes da queda do conjunto de barras de controle, por cerca de dez minutos, a operação do reator está em um estado crítico, considerando que os nêutrons atrasados devem estar em equilíbrio.

A segunda suposição é muito precisa para fins de verificação da reatividade com o método da queda de barra.

A terceira suposição não é verificada. O resultado do fluxo de nêutrons dado por  $\varphi$  $= MS$ , sendo S o fluxo de nêutrons apenas devido à fonte, é um estado assintótico auto estacionário. Entretanto, o período após a queda das barras de controle, no qual será considerado o comportamento da fonte de nêutrons retardados, deve ser suficientemente lento para ser aceitável, ou seja, baixa variação transitória da reatividade ao longo do tempo.

A quarta suposição é válida se o fluxo de nêutrons decair ao menos duas décadas após um segundo.

A quinta hipótese implica que o fluxo de nêutrons através dos detectores é proporcional ao fluxo de nêutrons dentro do núcleo do reator e a queda das basrras de controle não altera sua distribuição espacial, apenas sua amplitude. Esta suposição nunca foi verificada e, nesta palavra, demonstramos que a queda da barra redistribui o fluxo de nêutrons pelos detectores, o que altera a medição da reatividade Para corrigir esta redistribuição, será proposto um fator de forma que considerará a redistribuição do fluxo de nêutrons. proporemos um fator de forma que considerará a redistribuição do fluxo de nêutrons.

Com todos os elementos assim descritos, o reator IPEN/MB-01 foi utilizado no experimento "rod-drop", em configuração 28x26 e consistirá em realizar um SCRAM no reator, o qual deixará cair um conjunto de barras de controle (A) no núcleo, e na medição da variação de reatividade com os quatro detectores de nêutrons ao redor do núcleo. O sinal dos detectores é transformado em reatividade com o uso de um reatímetro (Moreira, 1986).

#### **2.6 Parâmetros cinéticos utilizados no reatímetro**

Os parâmetros cinéticos utilizados no cálculo do reatímetro utilizando a equação de cinética inversa podem ser vistos na tabela 2.4 (Pinto, 2012):

| Constante de decaimento do grupo de |                                              | Fração nêutrons atrasados      |                          |
|-------------------------------------|----------------------------------------------|--------------------------------|--------------------------|
|                                     | precursores de nêutrons atrasados $(s^{-1})$ |                                |                          |
| $\lambda_{1}$                       | 0,012800                                     | $\beta_1$                      | $2,07000 \times 10^{-4}$ |
| $\lambda_{2}$                       | 0,031700                                     | $\beta_{2}$                    | $1,29300 \times 10^{-3}$ |
| $\lambda$                           | 0,120900                                     | $\beta_3$                      | $1,17600 \times 10^{-3}$ |
| $\lambda_{\scriptscriptstyle 4}$    | 0,321200                                     | $\beta_{\scriptscriptstyle 4}$ | $2,53700 \times 10^{-3}$ |
| $\lambda_{5}$                       | 1,400500                                     | $\beta_{5}$                    | $9,37000 \times 10^{-4}$ |
| $\lambda_{6}$                       | 3,878100                                     | $\beta_{6}$                    | $2,31000 \times 10^{-4}$ |
|                                     | Tempo de produção de nêutrons prontos (s):   |                                |                          |
|                                     | Λ                                            | $17,00x10^{-6}$                |                          |

Tabela 2.4: Parâmetros cinéticos utilizados nas medidas de reatividade com os detectores de nêutrons.

O tempo de aquisição dos dados pelo reatímetro foi de 1,02426 s e com fluxo inicial de nêutrons de  $1,0541x10^{-11}$  n/cm<sup>2</sup>s e os experimentos realizados a temperatura ambiente 27 °C.

### **Capítulo 3**

### <span id="page-26-0"></span>**Resultados e Discussões**

#### **3.1 Validação da modelagem do MCNP**

O modelo foi validado a partir de cinco medidas conhecidas, são elas: fração de nêutrons atrasados, excesso de reatividade da configuração 28x26, criticalização da configuração 28x26 com uma barra de controle (32% removida – configuração 1), criticalização da configuração 28x26 com duas barras de controle (58% removidas – configuração 2) e experimento de medida da calibração da barra de controle.

Na tabela 3.1 abaixo podemos ver a comparação dos valores obtidos no MCNP com os valores do IPEN/MB-01.

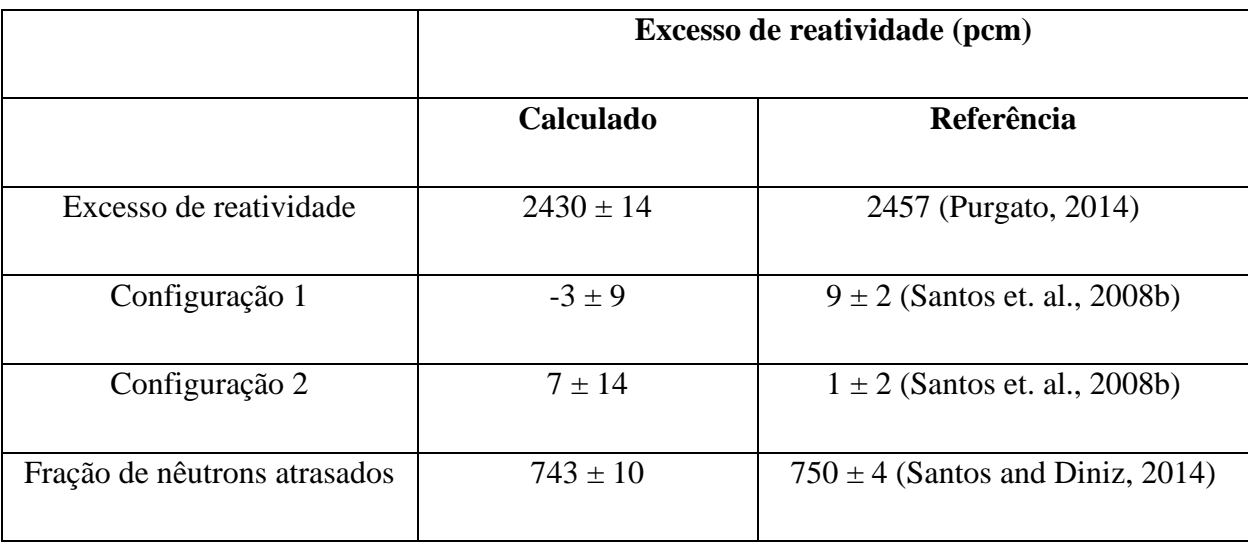

Tabela 3.1: Validação das medidas do reator IPEN/MB-01.

Os dados da tabela 2.4 estão de acordo com os cálculos obtidos pela modelagem

computacional via MCNP, mostrando cerca de 1,11 % de diferença na reatividade em excesso, 12 pcm de diferença na configuração 1, 6 pcm de diferença na configuração 2 e menos de 1 % na medição resultados da fração de nêutrons atrasados.

Finalmente, como o experimento estará relacionado com a medição da reatividade integral da barra de controle, comparamos as mensurações feitas da reatividade integral da barra de controle por meio do método do período estável com a reatividade calculada com o MCNP 6.2. No caso do MCNP, a reatividade é estimada com base na comparação com o caso da barra totalmente inserida e a comparação pode ser vista na figura 3.1:

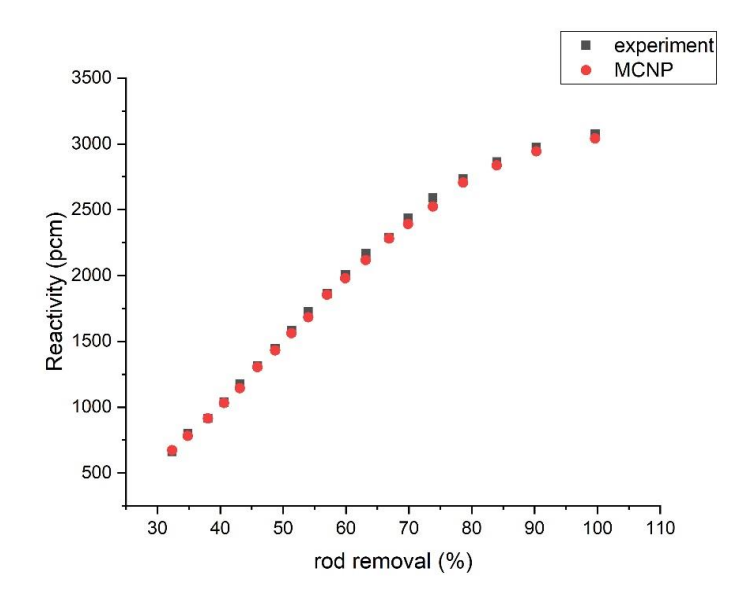

Figura 3.1 Reatividade integral da barra de controle em função da sua posição.

Tomando os resultados da tabela 2.4 e da figura 3.1, percebemos que o modelo concorda significativamente com os cálculos do reator e, portanto, podemos extrapolar o que pode ser usado para avaliar o experimento de *rod drop*. A razão pela qual avaliamos o valor da fração efetiva de nêutrons atrasados é que precisamos dela para usar a aproximação de salto rápido no caso do modelo de *rod drop*.

#### **3.2 Experimento de Rod-drop**

A medida de reatividade utilizando a técnica de *rod-drop* consistiu em criticalizar o reator deixando a barra de controle B 32% removida e a barra de controle A 100%

removida, em seguida deixar a barra de controle A cair com ação da gravidade.

O valor da reatividade foi medido com o auxílio do reatímetro, que faz leitura nos detectores que estão descritos na figura 2.2 e a medida obtida pode ser vista a seguir nas figuras 3.2 e 3.3:

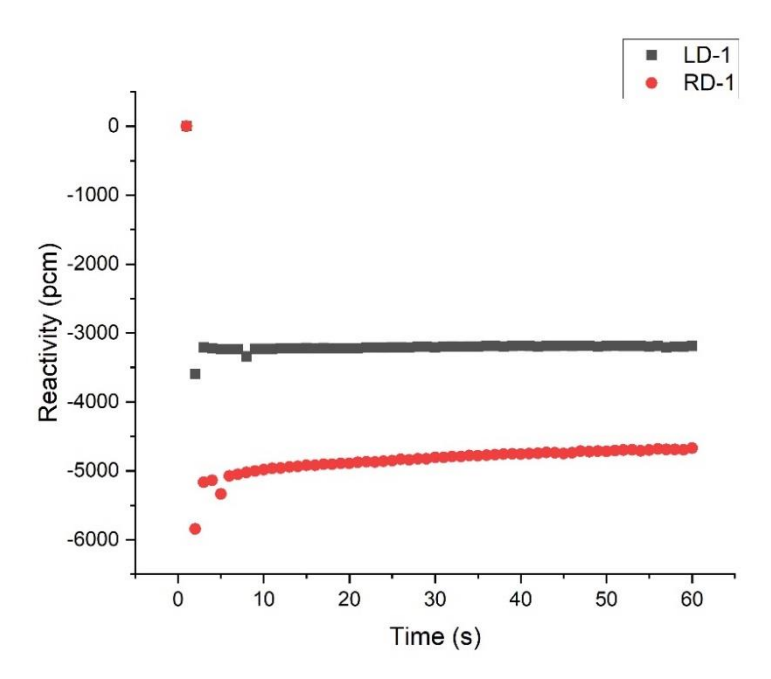

Figura 3.2: Medida de reatividade utilizando o reatímetro medidos nos detectores RD-1 e

LD-1.

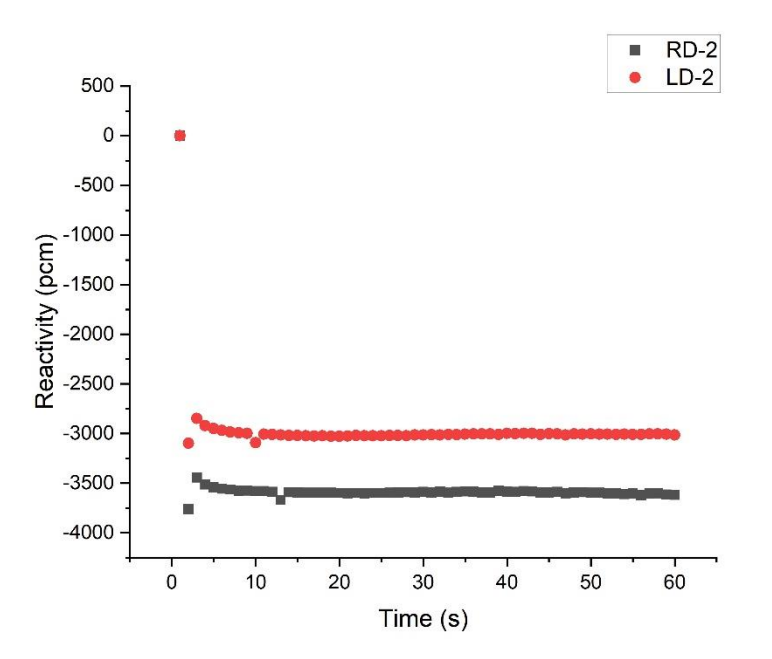

Figura 3.3: Medida de reatividade utilizando o reatímetro medidos nos detectores RD-2 e

LD-2.

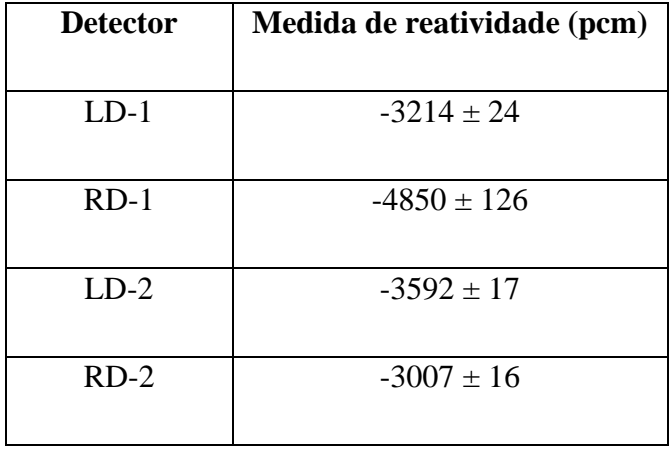

Tabela 3.2: Medida de reatividade pela média dos 60 s após a queda da barra de controle

A.

Nas figuras 3.2 e 3.3 notamos que o transiente cai rapidamente (~10 s), isso se deve a 5 dos 6 grupos de percursores terem meia-vida inferior a 10 s, após esse tempo a medida se torna aproximadamente constante. Porém, vemos que existe uma grande distinção de valores de acordo com a posição do detector com relação a barra de controle A derrubada no experimento, isso se deve a redistribuição do fluxo de nêutrons durante a medida, que acaba sendo deformado pela ação da barra altamente absorvedora de nêutrons introduzida rapidamente no sistema. Então, os resultados da reatividade medida nos detectores de nêutrons perdem a proporcionalidade e o experimento deixa de representar a reatividade do núcleo, sendo indispensável uma calibração para retornar essa proporcionalidade. Para analisar os resultados é necessário avaliar melhor esse efeito.

#### **3.3 Quantificando a redistribuição do fluxo de nêutrons (fator de forma)**

Para termos certeza da medida da reatividade integral nas barras de controle precisamos levar em consideração a redistribuição no fluxo de nêutrons nos detectores, portanto, uma análise minuciosa deve ser feita. A cinética pontual tem como princípio básico que a variação no fluxo do detector tem que ser proporcional a variação do fluxo no reator.

Iremos usar o método de source jerk para estimativa da reatividade em cada detector de nêutrons. Quando inserido a barra de controle iremos remover o termo fonte de nêutrons prontos, sobrando apenas os percussores de nêutrons atrasados o que seria similar a remoção da fonte do método source jerk.

Para simular esse comportamento no MCNP, necessitamos usar uma simulação com

uma fonte de nêutrons, então colocamos uma fonte de baixa intensidade no centro do reator, cujo único intento é fornecer intensidade de nêutrons para a simulação. Esse tratamento com a fonte no centro traz um inconveniente muito grande na simulação, que é o fato de que na posição crítica do reator, ele se torna supercrítico, atingindo o estado de criticalidade antes do tempo esperado.

Do ponto de vista da análise de dados, como a fonte estará presente antes e depois da inserção da barra de controle, ela não afetará o valor de reatividade negativa introduzido. Porém, o MCNP não consegue atingir uma convergência de valores no estado supercrítico e por isso só teremos mensurações em estados posteriores, sendo necessário utilizar uma extrapolação linear para obter o primeiro ponto da simulação.

Adotando a relação entre a média do fluxo de nêutrons no combustível  $(\varphi_F)$  e a média no fluxo de nêutrons do detector  $(\varphi_D)$  na posição da barra de controle x temos:

$$
f(x)\frac{\varphi_D(x)}{\varphi_F(x)}\tag{26}
$$

É esperado que  $f(x)$  seja uma constante, mas, devido a redistribuição do fluxo esse valor irá alterar, então podemos quantificar o efeito de sombreamento  $F(x)$  como uma razão entre o valor na posição x com relação ao valor na posição inicial  $x = 0$ :

$$
F(x) = \frac{f(x)}{f(0)}\tag{27}
$$

A partir disso, nas figuras 3.4 e 3.5, temos a quantificação do fator forma.

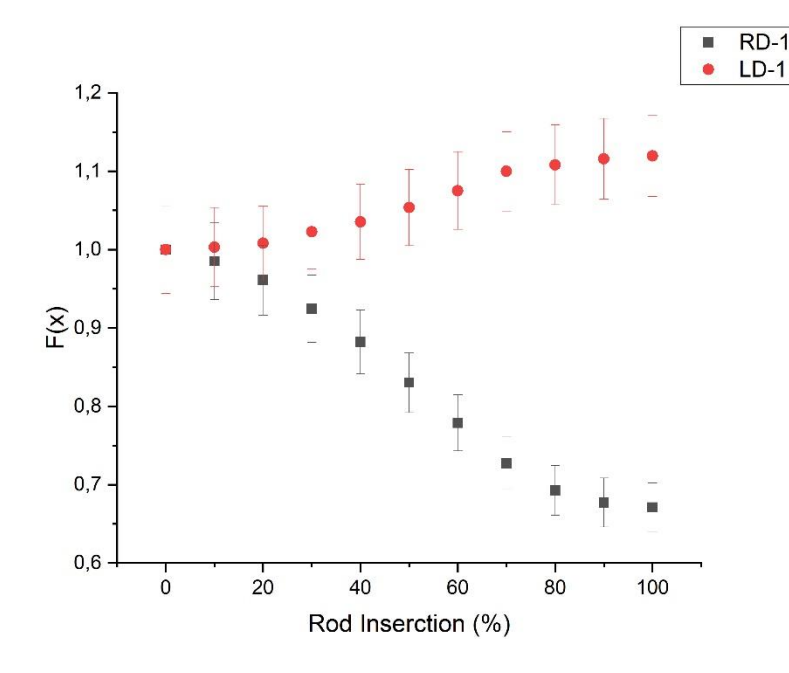

Figura 3.4: Quantificação do fator de forma em função da inserção da barra de controle A para detectores RD-1 e LD-1.

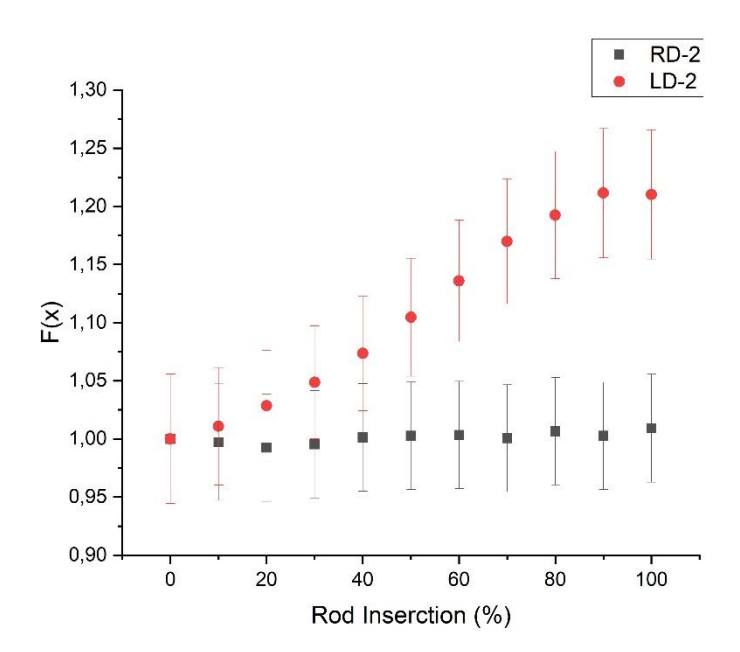

Figura 3.5: Quantificação do fator de forma em função da inserção da barra de controle A para detectores RD-2 e LD-2.

#### **3.4 Calibração da reatividade medida pelo detector**

Nas figuras 3.4 e 3.5 podemos ver os valores obtidos da reatividade nos detectores e aplicar correções à reatividade, essas correções é uma calibração do instrumento para levar em conta o fator forma na medição da reatividade na barra de controle. Assim, com os valores da reatividade obtidos em cada detector, utilizando a técnica Source Jerk, podemos aplicar correções a reatividade. Como o resultado de Source Jerk prevê a reatividade imediatamente após a queda da barra de controle A, para efeitos de comparação de valor tomamos o valor experimental apenas após a queda e comparar o valor obtido no MCNP mostrado na tabela abaixo:

|        | Reatividade (pcm) |                 |  |
|--------|-------------------|-----------------|--|
|        | <b>MCNP</b>       | Experimento     |  |
| $RD-2$ | $-3968 \pm 175$   | $-3762 \pm 107$ |  |
| $LD-2$ | $-3186 \pm 145$   | $-3097 \pm 82$  |  |
| $LD-1$ | $-3504 \pm 158$   | $-3593 \pm 136$ |  |
| $RD-1$ | $-6344 + 263$     | $-5845 \pm 274$ |  |

Tabela 3.3: Medida de reatividade nos detectores.

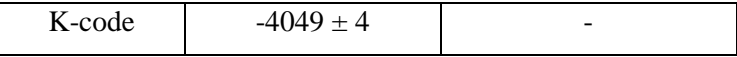

Da tabela 3.3 podemos ver que o valor de reatividade medido pelo detector foi menos afetado pelo efeito de sombreamento (RD-2) foi muito maior do que o valor de reatividade obtido no experimento de período estável obtido na figura 3.1 (3041  $\pm$  5 pcm). Para determinar o motivo dessa discrepância, foi usado o Kcode do código MCNP, que deu um valor de reatividade negativo de  $4049 \pm 4$  pcm, o que prova que, além do efeito de redistribuição de fluxo causado pela queda da barra de controle, possui também o aumento da reatividade negativa causada pela presença de outra barra de controle parcialmente introduzida nas vizinhanças do reator crítico. No experimento de período estável, quando removemos uma barra e inserimos outra para trazer o reator de volta ao crítico, esse efeito é compensado, o que não é o caso no experimento de *rod drop*. As reatividades consideradas na Tabela 3.3 são maiores porque foram medidas durante o transiente (t < 10 s). Nesse sentido, a variação da medição neste intervalo de tempo foi utilizada como incerteza. Os maiores valores de incerteza derivados do código MCNP foram devidos aos históricos de nêutrons utilizados nos cálculos e à limitação computacional.

Assim, requeremos de uma correção adicional em relação à barra introduzida. Podemos quantificar essas correções da seguinte forma:

$$
\rho_c = \frac{n - n_0 f(100)}{n} \cdot \varepsilon \cdot \beta \tag{28}
$$

Então:

$$
\rho_c = f(100) \cdot \rho \cdot \varepsilon - (f(100) - 1) \cdot \varepsilon \cdot \beta \tag{29}
$$

Onde  $\rho_c$  é o valor da reatividade corrigida,  $f(100)$  o efeito de sombreamento para a barra 100% inserida,  $\varepsilon$  a razão entre o valor real da barra de controle e o valor sombreado pela presença de outra barra e  $\rho$  o valor medido. Aplicando essa correção na tabela 3.3 temos:

| Reatividade corrigida |               |             |               |
|-----------------------|---------------|-------------|---------------|
| <b>MCNP</b>           |               | Experimento |               |
|                       | $\Delta \rho$ | Reatividade | Δρ            |
| Reatividade (pcm)     | (%)           | (pcm)       | $\frac{9}{6}$ |

Tabela 3.4: Reatividade corrigida.

| $RD-2$ | $-3030 \pm 211$ | 0.35 | $-2877 \pm 194$ | 6.40  |
|--------|-----------------|------|-----------------|-------|
| $LD-2$ | $-3043 \pm 211$ | 0.06 | $-2727 \pm 188$ | 11.33 |
| $LD-1$ | $-3036 \pm 212$ | 0.17 | $-2986 \pm 218$ | 2.87  |
| $RD-1$ | $-3056 \pm 213$ | 0.50 | $-3163 \pm 227$ | 2.95  |

Na correção dos dados experimentais foram utilizados os valores do efeito de sombreamento e o efeito de redistribuição do fluxo de nêutrons nos detectores e barras de controle obtidos através do cálculo com o MCNP. Os valores obtidos apresentaram boa concordância com a correção proposta e desvios percentuais máximos de 0,50% teórico e 11,33%experimental.

### <span id="page-34-0"></span>**Conclusões**

Conseguimos com grande aproximação validar os resultados, onde observou-se concordância entre os valores obtidos no MCNP e os valores experimentados. Como visto acima as validações foram muito próximas com 1,11% de diferença para o excesso de reatividade, 12 pcm de diferença para a configuração 1 e 6 pcm de diferença para a configuração 2. Além de um valor menor que 1% para a fração de nêutrons atrasados.

As medições do experimento *rod drop* demonstram o efeito de sombreamento e efeito de redistribuição de fluxo, que seria a perda de proporcionalidade da reatividade medida nos detectores em relação à reatividade do núcleo. Embora o código MCNP não possua uma rotina para simulação de resultados transitórios, foi possível detectar o efeito de sombreamento com certa aproximação do estado próximo, temporalmente, da queda da barra de controle no experimento.

A simulação com a rotina MCNP Kcode demonstra que a reatividade negativa inserida por um único banco de controle tem seu valor negativo ampliado pela presença de outro banco parcialmente inserido em cerca de 1000 pcm. Assim, nota-se que a calibração deve considerar tanto o valor do efeito de sombreamento devido ao banco de controle parcialmente inserido como quanto a redistribuição do fluxo de nêutrons.

Este trabalho conseguiu quantificar a redistribuição do fluxo e o efeito sombreamento e descrevê-lo com sucesso usando o software MCNP. Para isso encontramos uma expressão para expressar a quantificação. O efeito de sombreamento representa uma perda de eficiência na medição da reatividade em detectores de nêutrons devido à redistribuição espacial do fluxo de nêutrons causada pela inserção de um absorvedor.

Como podemos ver na tabela 3.3 foi adequado utilizar o método Source Jerck para fins de comparação com o experimento. Ao observar vemos que o detector que mais apresentou disparidade na reatividade foi o RD-1, com valores de -6344  $\pm$  263, todos os outros apresentaram uma mesma média de reatividade e chegaram muito perto do valor experimental.

Contudo, na tabela 3.4, onde já mostramos os valores corrigidos. Utilizamos a expressão para corrigir os valores do MCNP e os valores experimentais, todos os detectores apresentaram uma boa concordância. Em valores percentuais 0.50% teórico e 7.44% experimental, o que nos mostra a eficácia do método de correção utilizado. Além de corrigir o efeito de sombreamento, também conseguimos corrigir o efeito do aumento da reatividade negativa, Kcode =  $-4049 \pm 4$ , que surgiu devido a presença de outra barra de controle.

### **Referências**

Araújo, L, F, 2020. Metodologia para modelagem de uma câmara de extrapolação em campos secundários de radiação beta. Disponivel em: < http://hdl.handle.net/1843/32842>.

Botelho, M. H. D. S., Metodologia para mapeamento 3D de dose em um depósito de rejeitos radioativos utilizando MCNP e redes neurais, 2018, Universidade Federal do Rio de Janeiro, Rio de Janeiro.

Buoni, F. B., EXPERIENCE WITH THE USE OF THE ROD-DROP METHOD OF ROD CALIBRATION AT THE ORR AND llTR,Oak Ridge National Laboratory, 1963

Carluccio,T., Implementation and qualification of neutronic calculation methodology in subcritical reactors driven by external neutron sources and applications, 2011, Ph.D. Thesis - IPEN, São Paulo.

Carvalho, G; Stefani. G. L. About measurents of nuclear reactor's rod worth with the rod drop technique, 2021. Available in: <https://inac2021.com.br/anais/resumos/R0463- 1.pdf>.

Coelho, P.R.P.; Silva, M.M.; Maiorino, J.R. Utilizacao do codigo MCNP (Monte Carlo Neutron-Photon) na simulacao de experimentos de blindagem. In: 8o. ENCONTRO NACIONAL DE FISICA DE REATORES E TERMOHIDRAULICA, 17-20 de setembro, 1991, Atibaia, SP. 1991. p. 203-206. Disponível em: http://repositorio.ipen.br/handle/123456789/14318

Diamon,D. J., Bromley, B. P. and Aronson, A. L., Analysis of Boron Dilution Transientes in PWRs,2004, Brookhaven National Laboratory, New York.

Endo, T. et. al., 2011. Detected-neutron Multiplication factor measured by neutron source multiplication method, Annals of Nuclear Energy, vol. 38, 2417-2427.

#### https://doi.org/10.1016/j.anucene.2011.01.007

T. Goorley, M. James, T. Booth, F. Brown, J. Bull, LJ Cox, J. Durkee, J. Elson, M. Fensin, RA Forster, J. Hendricks, HG Hughes, R. Johns, B . Kiedrowski, R. Martz, S. Mashnik, G. McKinney, D. Pelowitz, R. Prael, J. Sweezy, L. Waters, T. Wilcox & T. Zukaitis (2012) Visão geral inicial da versão MCNP6, tecnologia nuclear, 180 :3, 298- 315, DOI: 10.13182/NT11-135

Holt, L. et. al., 2016. Investigation of feedback on neutron kinetics and thermal hydraulics from detailed online fuel behavior modeling during a boron dilution transient in a PWR with the two-way coupled code system DYN3D-TRANSURANUS, Nuclear Engineering and Design 297, 32-43. https://doi.org/10.1016/j.nucengdes.2015.11.005

Hughes, G. (2014). Desenvolvimentos recentes em transporte de elétrons/fótons de baixa energia para MCNP6. Progresso em Ciência e Tecnologia Nuclear, 454-458.

Klosoterman, J.L., Rugama, Y. and M. Szieberth, 2002. MEASUREMENT AND CALCULATION OF CONTROL ROD WORTHS IN MASURCA, PHYSOR, Seuoul Korea, 7-10, October.

Lamarsh, J. R., Nuclear Reactor Theory, 1966, Don Mills, Ontario: Addison Wesley Publishing Company, INC

M. Maillot, G. Truchet, J.P. Hudelot, J. Lecerf. Analysis of the rod-drop experiments performed during the CABRI commissioning tests. RRFM2018, Mar 2018, Munich, Germany. ffcea-02339288f

Moreira, J., Real time reactivity measurements - 'reatimetro', 1986, Rio de Janeiro, RJ - Brasil.

Z. Nasrazadani, A. Ahmadi, J. Khorsandi, Measurement of safety rods reactivity worth by advanced source jerk method in HWZPR, Nuclear Engineering and Technology, Volume 51, Issue 4,2019, Pages 963-967, ISSN 1738-5733, https://doi.org/10.1016/j.net.2019.01.019.

Pinto, L. N., 2012. Reactivity Effects Experiments at IPEN/MB-01 Nuclear Reactor. Dissertação de Mestrado. Master's thesis, IPEN/USP.

Purgato, R. P., 2014. Determination of buckling and probability of leakage of neutron in the IPEN/MB-01 reactor in cylindrical configuration. Master's thesis – IPEN/USP.

Pyeon, C. H. et al., 2017. Benchmarks of subcriticality in accelerator-driven system at Kyoto University Critical Assembly, Nuclear engineering and technology, 49(6), 1234- 1239. https://doi.org/10.1016/j.net.2017.06.012

Roy, T. et. al., 2016. Pulsed Neutron Source Measurements in the BRAHMMA Accelerator-Driven Subcritical System, Nuclear Science and Engineering 184, 584-590. https://doi.org/10.13182/NSE16-81

Ryves, T. B. and Scott, M. C., 1962. Subcritical reactivity measurement by a source jerk method, Journal of Nuclear Energy, vol. 16, 455-463. https://doi.org/10.1016/0368- 3230(62)90198-2

Santos, A. et. al, 2006. Isothermal Experiments of The IPEN/MB-01 Reactor, International Handbook of Evaluated Reactor Physics Benchmark Experiments, Light Water Moderated Reactor – LWR, NEA/NSC/DOC (2006), p. 58, 2006.

Santos, A. et. al., 2008a. Reactor Physics Experiments in the IPEN/MB-01 Research Reactor Facility, March, Paris: Blair Briggs.

Santos, A. et. al., 2008b. Critical loading configurations of the IPEN/MB-01 reactor with a heavy SS-3 reflector LEU-COMP-THERM-043. In. International Handbook of Evaluated Criticality Safety Benchmark Experiments. Paris: NEA/NSC, 2007.

Santos, A. et. Al, 2013. Validation of neutronic models and calculation systems by means of experimental results in the IPEN/MB-01 reactor. Annals of Nuclear Energy 60, 51-63. https://doi.org/10.1016/j.anucene.2013.04.022

Santos, A. and Diniz, R., 2014. The Evaluation of the Effective Kinetic Parameters and Reactivity of the IPEN/MB-01 Reactor for the International Reactor Physics Experiment Evaluation Project, Nuclear Science and Engineering, 178:4, 459-478. https://doi.org/10.13182/NSE14-10

Stefani, G. L., About the technique of Rod Drop in measures of rod worth in security and control rods of nuclear reactors, 2013, Master Thesis IPEN, São Paulo.

Son, N. A. et. A., 2017. Control Rod Calibration and Worth Calculation for Optimized Power Reactor 1000 (OPR-1000) Using Core Simulator OPR1000. World Journal of Nuclear Science and Technology, 7, 15-23. https://doi.org/10.4236/wjnst.2017.71002

Werner, C, J. MCNP user's manual Code Version 6.2, 2017. Disponível em: <https://mcnp.lanl.gov/pdf\_files/TechReport\_2017\_LANL\_LA-UR-17 29981\_WernerArmstrongEtAl.pdf

### **Apêndice A**

### **Imput do MCNP**

#### A.1 Método utilizando o Kcode

BC1 e BC2 0.0% retirados c Reator IPEN/MB-01 - Enriquecimento 4.3 % U-235 c c c este arquivo foi modificado do Ucri0 da simulacao de queda c de barras para simular o nucleo critico com as barras erguidas c c c c vareta combustivel padrao (material densidade e geometria) c parte inferior - alumina ----> -9.00 a 0.00 cm 10 5 1.11860e-01 -1 -8 u=2 \$ alumina imp:n=1 20 2 -0.0001 1 -2 -8 u=2 \$ gap imp:n=1 30 3 8.657177e-02 2 -3 -8 u=2 \$ clad (SS) imp:n=1 c parte ativa - UO2 ------------> 0.0 a 54.84 cm 40 1 6.81901e-02 -1 8 -9 u=2 \$ uo2 (pastilha) imp:n=1 50 2 -0.0001 1 -2 8 -9 u=2 \$ gap imp:n=1 60 3 8.657177e-02 2 -3 8 -9 u=2 \$ clad (SS)

```
 imp:n=1
c parte superior - alumina ----> 54.84 a 60.24 cm
70 5 1.11860e-01 -1 9 -23 u=2 $ alumina 
    imp:n=1
80 2 -0.0001 1 -2 9 -23 u=2 $ gap 
    imp:n=1
90 3 8.657177e-02 2 -3 9 -23 u=2 $ clad (SS) 
    imp:n=1
c parte superior - tubo espacador ---> 60.24 a 98.84 cm 
100 0 -28 23 -24 u=2 $ vazio (interno) 
    imp:n=1
110 7 8.79133e-02 28 -1 23 -24 u=2 $ tubo (SS) 
    imp:n=1
120 3 8.657177e-02 2 -3 23 -24 u=2 $ clad (SS) 
    imp:n=1
130 2 -0.0001 1 -2 23 -24 u=2 $ gap
    imp:n=1
c moderator
140 4 1.00104e-01 3 u=2 $ agua
    imp:n=1
c
c
c
c
c tubo guia (material densidade e geometria)
150 4 1.00104e-01 -18 -24 u=3 $ agua (interna)
    imp:n=1
160 9 8.43026e-02 18 -17 -24 u=3 $ tubo (SS)
    imp:n=1
170 4 1.00104e-01 17 u=3 $ agua (externa)
    imp:n=1
c
c
c
c
c barra de controle #1 -----> superficie 31 define insercao
180 6 6.131741e-02 -29 31 -24 u=5 $ absorvedor (AgInCd)
    imp:n=1
190 2 -0.0001 29 -2 31 -24 u=5 $ gap
```
 imp:n=1 200 3 8.657177e-02 2 -3 31 -24 u=5 \$ clad imp:n=1 210 4 1.00104e-01 3 -18 -24 u=5 \$ agua (interna) imp:n=1 220 9 8.43026e-02 18 -17 -24 u=5 \$ tubo (SS) imp:n=1 230 4 1.00104e-01 17 u=5 \$ agua (externa) imp:n=1 c ponteira da barra de controle #1 240 13 8.65451e-02 -3 30 -31 u=5 \$ ponteira (SS) imp:n=1 250 4 1.00104e-01 -3 -30 u=5 \$ agua imp:n=1 c barra de controle #2 -----> superficie 41 define insercao 260 6 6.131741e-02 -29 41 -24 u=6 \$ absorvedor (AgInCd) imp:n=1 270 2 -0.0001 29 -2 41 -24 u=6 \$ gap imp:n=1 280 13 8.65451e-02 2 -3 41 -24 u=6 \$ clad imp:n=1 290 4 1.00104e-01 3 -18 -24 u=6 \$ agua (interna) imp:n=1 300 9 8.43026e-02 18 -17 -24 u=6 \$ tubo (SS) imp:n=1 310 4 1.00104e-01 17 u=6 \$ agua (externa) imp:n=1 c ponteira da barra de controle #2 320 13 8.65451e-02 -3 40 -41 u=6 \$ ponteira (SS) imp:n=1 330 4 1.00104e-01 -3 -40 u=6 \$ agua imp:n=1 c c celula de agua 340 4 1.00104e-01 -24 u=7 \$ agua imp:n=1 c c Universo u=2 vareta combustivel padrao c Universo u=3 tubo guia

- c Universo u=5 barra de controle #1 (BC#1)
- c Universo u=6 barra de controle #2 (BC#2)
- c Universo u=7 moderador (agua)
- c
- 650 0 -4 5 7 -6 u=15 lat=1 fill=-14:13 -12:13 0:0 2 2 2 2 2 2 2 2 2 2 2 2 2 2 2 2 2 2 2 2 2 2 2 2 2 2 2 2 2 2 2 2 2 2 2 2 2 2 2 2 2 2 2 2 2 2 2 2 2 2 2 2 2 2 2 2 2 2 2 2 2 3 2 2 2 3 2 2 2 2 2 2 2 2 5 2 2 2 5 2 2 2 2 2 2 2 2 2 2 2 2 2 2 2 2 2 2 2 2 2 2 2 2 2 2 2 2 2 2 2 2 2 2 2 2 3 2 2 2 3 2 2 2 3 2 2 2 2 5 2 2 2 5 2 2 2 5 2 2 2 2 2 2 2 2 2 2 2 2 2 2 2 2 2 2 2 2 2 2 2 2 2 2 2 2 2 2 2 2 2 2 2 2 3 2 2 2 3 2 2 2 2 2 2 2 2 5 2 2 2 5 2 2 2 2 2 2 2 2 2 2 2 2 2 2 2 2 2 2 2 2 2 2 2 2 2 2 2 2 2 2 2 2 2 2 2 2 3 2 2 2 3 2 2 2 3 2 2 2 2 5 2 2 2 5 2 2 2 5 2 2 2 2 2 2 2 2 2 2 2 2 2 2 2 2 2 2 2 2 2 2 2 2 2 2 2 2 2 2 2 2 2 2 2 2 3 2 2 2 3 2 2 2 2 2 2 2 2 5 2 2 2 5 2 2 2 2 2 2 2 2 2 2 2 2 2 2 2 2 2 2 2 2 2 2 2 2 2 2 2 2 2 2 2 2 2 2 2 2 2 2 2 2 2 2 2 2 2 2 2 2 2 2 2 2 2 2 2 2 2 2 2 2 2 2 2 2 2 2 2 2 2 2 2 2 2 2 2 2 2 2 2 2 2 2 2 2 2 2 2 2 2 2 2 2 2 2 2 2 2 2 2 2 2 2 2 2 2 2 2 2 2 2 2 2 2 2 2 2 2 2 2 2 2 2 6 2 2 2 6 2 2 2 2 2 2 2 2 3 2 2 2 3 2 2 2 2 2 2 2 2 2 2 2 2 2 2 2 2 2 2 2 2 2 2 2 2 2 2 2 2 2 2 2 2 2 2 2 2 6 2 2 2 6 2 2 2 6 2 2 2 2 3 2 2 2 3 2 2 2 3 2 2 2 2 2 2 2 2 2 2 2 2 2 2 2 2 2 2 2 2 2 2 2 2 2 2 2 2 2 2 2 2 2 2 2 2 6 2 2 2 6 2 2 2 2 2 2 2 2 3 2 2 2 3 2 2 2 2 2 2 2 2 2 2 2 2 2 2 2 2 2 2 2 2 2 2 2 2 2 2 2 2 2 2 2 2 2 2 2 2 6 2 2 2 6 2 2 2 6 2 2 2 2 3 2 2 2 3 2 2 2 3 2 2 2 2 2 2 2 2 2 2 2 2 2 2 2 2 2 2 2 2 2 2 2 2 2 2 2 2 2 2 2 2 2 2 2 2 6 2 2 2 6 2 2 2 2 2 2 2 2 3 2 2 2 3 2 2 2 2 2 2 2 2 2 2 2 2 2 2 2 2 2 2 2 2 2 2 2 2 2 2 2 2 2 2 2 2 2 2 2 2 2 2 2 2 2 2 2 2 2 2 2 2 2 2 2 2 2 2 2 2 2 2 2 2 2 imp:n=1 c limite do arranjo 660 0 -13 14 -15 16 25 -24 fill=15 imp:n=1 c placa matriz (2.20 cm) 670 10 8.67030e-02 -34 35 -36 37 -25 32 imp:n=1 c

#### A.2 Método utilizando Fontes de Partículas

```
BC1 e BC2 0.0% retirados 
c Reator IPEN/MB-01 - Enriquecimento 4.3 % U-235
c
c
c este arquivo foi modificado do Ucri0 da simulacao de queda
c de barras para simular o nucleo critico com as barras erguidas
c 
c
c
c vareta combustivel padrao (material densidade e geometria)
c parte inferior - alumina ----> -9.00 a 0.00 cm 
10 5 1.11860e-01 -1 -8 u=2 $ alumina 
    imp:n=1
20 2 -0.0001 1 -2 -8 u=2 $ gap 
    imp:n=1
30 3 8.657177e-02 2 -3 -8 u=2 $ clad (SS) 
    imp:n=1
c parte ativa - UO2 ------------> 0.0 a 54.84 cm 
40 1 6.81901e-02 -1 8 -9 u=2 $ uo2 (pastilha)
    imp:n=1
50 2 -0.0001 1 -2 8 -9 u=2 $ gap
    imp:n=1
60 3 8.657177e-02 2 -3 8 -9 u=2 $ clad (SS)
    imp:n=1
c parte superior - alumina ---> 54.84 a 60.24 cm
70 5 1.11860e-01 -1 9 -23 u=2 $ alumina 
    imp:n=1
80 2 -0.0001 1 -2 9 -23 u=2 $ gap 
    imp:n=1
90 3 8.657177e-02 2 -3 9 -23 u=2 $ clad (SS) 
    imp:n=1
c parte superior - tubo espacador ---> 60.24 a 98.84 cm 
100 0 -28 23 -24 u=2 $ vazio (interno) 
    imp:n=1
110 7 8.79133e-02 28 -1 23 -24 u=2 $ tubo (SS)
```
 imp:n=1 120 3 8.657177e-02 2 -3 23 -24 u=2 \$ clad (SS) imp:n=1 130 2 -0.0001 1 -2 23 -24 u=2 \$ gap imp:n=1 c moderator 140 4 1.00104e-01 3 u=2 \$ agua imp:n=1 c c c  $\mathcal{C}$ c tubo guia (material densidade e geometria) 150 4 1.00104e-01 -18 -24 u=3 \$ agua (interna) imp:n=1 160 9 8.43026e-02 18 -17 -24 u=3 \$ tubo (SS) imp:n=1 170 4 1.00104e-01 17 u=3 \$ agua (externa) imp:n=1 c c c c c barra de controle #1 -----> superficie 31 define insercao 180 6 6.131741e-02 -29 31 -24 u=5 \$ absorvedor (AgInCd) imp:n=1 190 2 -0.0001 29 -2 31 -24 u=5 \$ gap imp:n=1 200 3 8.657177e-02 2 -3 31 -24 u=5 \$ clad imp:n=1 210 4 1.00104e-01 3 -18 -24 u=5 \$ agua (interna) imp:n=1 220 9 8.43026e-02 18 -17 -24 u=5 \$ tubo (SS) imp:n=1 230 4 1.00104e-01 17 u=5 \$ agua (externa) imp:n=1 c ponteira da barra de controle #1 240 13 8.65451e-02 -3 30 -31 u=5 \$ ponteira (SS) imp:n=1

```
 2 2 2 2 2 2 2 2 2 2 2 2 2 2 2 2 2 2 2 2 2 2 2 2 2 2 2 2 
       2 2 2 3 2 2 2 3 2 2 2 3 2 2 2 2 5 2 2 2 5 2 2 2 5 2 2 2 
       2 2 2 2 2 2 2 2 2 2 2 2 2 2 2 2 2 2 2 2 2 2 2 2 2 2 2 2 
       2 2 2 2 2 3 2 2 2 3 2 2 2 2 2 2 2 2 5 2 2 2 5 2 2 2 2 2 
       2 2 2 2 2 2 2 2 2 2 2 2 2 2 2 2 2 2 2 2 2 2 2 2 2 2 2 2 
       2 2 2 2 2 2 2 2 2 2 2 2 2 2 2 2 2 2 2 2 2 2 2 2 2 2 2 2 
       2 2 2 2 2 2 2 2 2 2 2 2 2 2 2 2 2 2 2 2 2 2 2 2 2 2 2 2 
       2 2 2 2 2 2 2 2 2 2 2 2 2 2 2 2 2 2 2 2 2 2 2 2 2 2 2 2 
       2 2 2 2 2 6 2 2 2 6 2 2 2 2 2 2 2 2 3 2 2 2 3 2 2 2 2 2 
       2 2 2 2 2 2 2 2 2 2 2 2 2 2 2 2 2 2 2 2 2 2 2 2 2 2 2 2 
       2 2 2 6 2 2 2 6 2 2 2 6 2 2 2 2 3 2 2 2 3 2 2 2 3 2 2 2 
       2 2 2 2 2 2 2 2 2 2 2 2 2 2 2 2 2 2 2 2 2 2 2 2 2 2 2 2 
       2 2 2 2 2 6 2 2 2 6 2 2 2 2 2 2 2 2 3 2 2 2 3 2 2 2 2 2 
       2 2 2 2 2 2 2 2 2 2 2 2 2 2 2 2 2 2 2 2 2 2 2 2 2 2 2 2 
       2 2 2 6 2 2 2 6 2 2 2 6 2 2 2 2 3 2 2 2 3 2 2 2 3 2 2 2 
       2 2 2 2 2 2 2 2 2 2 2 2 2 2 2 2 2 2 2 2 2 2 2 2 2 2 2 2 
       2 2 2 2 2 6 2 2 2 6 2 2 2 2 2 2 2 2 3 2 2 2 3 2 2 2 2 2 
       2 2 2 2 2 2 2 2 2 2 2 2 2 2 2 2 2 2 2 2 2 2 2 2 2 2 2 2 
       2 2 2 2 2 2 2 2 2 2 2 2 2 2 2 2 2 2 2 2 2 2 2 2 2 2 2 2
     imp:n=1
c limite do arranjo 
660 0 -13 14 -15 16 25 -24 fill=15
     imp:n=1
c placa matriz (2.20 cm) 
670 10 8.67030e-02 -34 35 -36 37 -25 32
     imp:n=1
c
c agua do tanque moderador
680 4 1.00104e-01 -12 33 -50 #660 #670 #700 #701
     #702 #703 $ agua
     imp:n=1
c
c
c
c
c fora do tanque moderador
999 0 12:50:-33 $ outside of world
     imp:n=0
c
```

```
36
```
c c c c Detectores 702 4 -0.9982 -667 -9 8 \$ detector imp:n=1 703 4 -0.9982 -668 -9 8 \$ detector imp:n=1 700 4 -0.9982 -664 -9 8 \$ detector imp:n=1 701 4 -0.9982 -663 -9 8 \$ detector imp:n=1 c definicao das superficies - dimensoes em cm c Detectores 664 c/z 30.25 -17.25 4.0 \$ detector 663 c/z -31.75 -17.25 4.0 \$ detector 667 c/z 30.25 15.75 4.0 \$ detector 668 c/z -31.75 15.75 4.0 \$ detectors 1 cz 0.42447 \$ raio da pastilha de UO2 2 cz 0.42873 \$ raio interno do clad 3 cz 0.49037 \$ raio externo do clad 4 px 0.75000 \$ metade do pitch 5 px -0.75000 \$ metade do pitch 6 py 0.75000 \$ metade do pitch 7 py -0.75000 \$ metade do pitch 8 pz .0000 \$ origem axial 9 pz 54.840 \$ altura ativa da vareta combustivel 12 cz 100.00 \$ raio do tanque de moderador 13 px 20.25000 \$ limite do arranjo ( 20.2500/1.5000=13.5 ) 14 px -21.75000 \$ limite do arranjo ( 21.7500/1.5000=14.5 ) 15 py 18.75000 \$ limite do arranjo ( 18.7500/1.5000=12.5 ) 16 py -20.25000 \$ limite do arranjo ( 20.2500/1.5000=13.5 ) 17 cz 0.6000 \$ raio externo do tubo guia 18 cz 0.565 \$ raio interno do tubo guia 23 pz 60.24 \$ fim da alumina superior 24 pz 98.84 \$ fim do tubo espacador 25 pz -9.00 \$ fim da alumina inferior 28 cz 0.365 \$ raio interno do tubo espacador

```
29 cz 0.416 $ raio interno da vareta de controle
30 pz 15.802 $ final da ponteira da BC#1 (2/3 de 2.50 cm) 
31 pz 17.472 $ insercao da barra de controle BC#1 (
32 \text{ pz } -11.20 $ fim da placa matriz
33 pz -50.00 $ inicio do tanque do reator (parte inferior)
34 px 29.400 \frac{1}{2} S largura da placa matriz +X
35 px -29.400 $ largura da placa matriz -X
36 py 29.400 \frac{1}{2} S largura da placa matriz +Y
37 py -29.400 $ largura da placa matriz -Y
40 pz 1.7 $ final da ponteira da BC#2 (2/3 de 2.50 cm) (30.817)
41 pz 5.8 $ insercao da barra de controle BC#2 (32.487)
50 pz 150.00 $ fim do tanque do reator (parte superior)
c
c
c
c
c
c
c
c
c
c Importancia das celulas
c
c imp:n 1 1 1 1 1 1 1 1 1 1 1 1 1 1 1 1 1 1 1 1
c 11111111111111111101
c = 11c
c Definicao dos Materiais
c ----> densidade (atom/barn.cm)
c pastilha - uo2
m1 92235.70c 9.99240e-04 92238.70c 2.1694e-02 8016.70c 4.54890e-02
    92234.70c 7.84620e-06
c vazio (gap)
m2 8016.70c 0.0001
c encamisamento da vareta combustivel - SS304 - (clad)
m3 26054.70c 3.57366e-03 26056.70c 5.40491e-02 26057.70c 1.22693e-03 
    26058.70c 1.59256e-04
    24050.70c 7.61902e-04 24052.70c 1.41123e-02 24053.70c 1.56980e-03
```
24054.70c 3.82755e-04

28058.70c 5.62942e-03 28060.70c 2.09590e-03 28061.70c 8.96301e-05

28062.70c 2.80805e-04 28064.70c 6.96915e-05

14000.60c 6.79473e-04

16000.66c 1.56223e-05

42000.66c 8.45787e-05

25055.70c 1.46450e-03 15031.70c 4.00400e-05 6000.70c 1.12390e-04

27059.70c 1.74020e-04

c agua

m4 1001.70c 6.67360e-02 8016.70c 3.33680e-02

m4t lwtr.01t

c alumina -  $a12o3$ 

m5 8016.70c 6.71160e-02 13027.70c 4.47440e-02

c barra de controle - AG-IN-CD

m6 47107.70c 2.31847e-02 47109.70c 2.11443e-02

49000.66c 1.09349e-02

 48106.70c 3.43547e-05 48108.70c 2.40077e-05 48110.70c 3.30790e-04 48111.70c 3.35939e-04 48112.70c 6.27647e-04 48113.70c 3.15035e-04 48114.70c 7.34172e-04 48116.70c 1.88096e-04

16000.66c 1.87973e-04

6000.70c 1.50520e-03 8016.70c 1.77030e-03

m7 26054.70c 3.74872e-03 26056.70c 5.66967e-02 26057.70c 1.28703e-03 26058.70c 1.67057e-04 24050.70c 7.59839e-04 24052.70c 1.40741e-02 24053.70c 1.56555e-03 24054.70c 3.81719e-04

28058.70c 4.53128e-03 28060.70c 1.68705e-03 28061.70c 7.21458e-05

28062.70c 2.26028e-04 28064.70c 5.60967e-05

25055.70c 1.15810e-03

14000.60c 1.11575e-03

15031.70c 3.11240e-05 6000.70c 2.40780e-04 27059.70c 1.14500e-04

c tubo guia - SS

m9 26054.70c 3.44894e-03 26056.70c 5.21628e-02 26057.70c 1.18411e-03 26058.70c 1.53698e-04 24050.70c 7.38069e-04 24052.70c 1.36708e-02 24053.70c 1.52070e-03 24054.70c 3.70782e-04 28058.70c 6.27853e-03 28060.70c 2.33757e-03 28061.70c 9.99650e-05 28062.70c 3.13183e-04 28064.70c 7.77273e-05 25055.70c 1.15010e-03

c tubo espacador - SS

14000.60c 6.61827e-04

15031.70c 4.50000e-05 6000.70c 8.89680e-05

```
c placa matriz - SS
```

```
m10 26054.70c 3.63630e-03 26056.70c 5.49964e-02 26057.70c 1.24843e-03 
    26058.70c 1.62047e-04
    24050.70c 7.56501e-04 24052.70c 1.40122e-02 24053.70c 1.55868e-03
    24054.70c 3.80042e-04
    28058.70c 5.28566e-03 28060.70c 1.96791e-03 28061.70c 8.41568e-05
    28062.70c 2.63658e-04 28064.70c 6.54358e-05
    14000.60c 8.66327e-04
    16000.66c 4.46352e-06
    42000.66c 2.98513e-05
    25055.70c 1.25030e-03 15031.70c 5.54400e-05 6000.70c 7.94260e-05
c encamisamento das barras de controle e de seguranca - SS304
m13 26054.70c 3.50278e-03 26056.70c 5.29770e-02 26057.70c 1.20259e-03 
    26058.70c 1.56097e-04
    24050.70c 7.62733e-04 24052.70c 1.41277e-02 24053.70c 1.57152e-03
    24054.70c 3.83172e-04
    28058.70c 6.54682e-03 28060.70c 2.43746e-03 28061.70c 1.04236e-04
    28062.70c 3.26566e-04 28064.70c 8.10488e-05
    14000.60c 7.64407e-04
    16000.66c 4.46352e-06
    42000.66c 1.49257e-05
    29063.70c 9.43728e-05 29065.70c 4.07687e-05
    50000.01p 3.21555e-06
    15031.70c 4.15796e-05 6000.70c 8.33972e-05 27059.70c 1.37594e-04
    25055.70c 1.18080e-03
c
c absorvedor da barra de seguranca B4C
m14 6000.70c 1.71452e-02 
    5010.70c 1.22798e-02 5011.70c 4.94309e-02
c
mode n
sdef x=d1 y=d2 z=d4 par 1 erg d3
si1 -1.25 -0.375
sp1 0 1
si2 -1.25 -0.375
```
sp2 0 1

si4 26.675 27.925

sp4 0 1

si3 1.00E-09 2.15E-09 4.64E-09 1.00E-08 2.15E-08 4.64E-08 1.00E-07 2.15E-07 4.64E-07 1.00E-06 2.15E-06 4.64E-06 1.00E-05 2.15E-05 4.64E-05 1.00E-04 2.15E-04 4.64E-04 1.00E-03 2.15E-03 4.64E-03 1.00E-02 1.26E-02 1.58E-02 2.00E-02 2.51E-02 3.16E-02 3.98E-02 5.01E-02 6.31E-02 7.94E-02 1.00E-01 1.26E-01 1.58E-01 2.00E-01 2.51E-01 3.16E-01 3.98E-01 5.01E-01 6.31E-01 7.94E-01 1.00E+00 1.26E+00 1.58E+00 2.00E+00 2.51E+00 3.16E+00 3.98E+00 5.01E+00 6.31E+00 7.94E+00 1.00E+01 1.58E+01 2.51E+01 sp3 0 2.43E-03 4.87E-03 9.21E-03 1.53E-02 1.92E-02 1.89E-02 1.41E-02 1.31E-02 1.39E-02 1.38E-02 1.37E-02 1.38E-02 1.39E-02 1.41E-02 1.44E-02 1.47E-02 1.50E-02 1.54E-02 1.58E-02 1.61E-02 1.66E-02 1.69E-02 1.71E-02 1.73E-02 1.75E-02 1.78E-02 1.82E-02 1.86E-02 1.92E-02 2.02E-02 2.32E-02 2.92E-02 3.70E-02 4.58E-02 5.08E-02 4.95E-02 6.00E-02 8.48E-02 1.01E-01 1.07E-01 1.17E-01 1.29E-01 1.39E-01 1.52E-01 1.84E-01 2.48E-01 3.10E-01 3.62E-01 3.73E-01 2.96E-01 1.74E-01 5.44E-02 1.91E-02 c Tallies F14:n (40<650 [-14:13 -12:13 0:0]) T E14 1.0E-20 0.625E-6 F24:n 700 E24 1.0E-20 0.625E-6 F34:n 701 E34 1.0E-20 0.625E-6 F44:n 702 E44 1.0E-20 0.625E-6 F54:n 703 E54 1.0E-20 0.625E-6 NPS 100000 PRDMP 1J 500 -1